Suplementary document for

# Studying parallel communication strategies with POSL

#### Alejandro REYES-AMARO, Éric MONFROY, and Florian RICHOUX

LINA Inria–TASC, Université de Nantes, Nantes, France {alejandro.reyes,eric.monfroy, florian.richoux}@univ-nantes.fr

In order to make more comprehensible the presented abstract solvers, we will explain step-by-step one of them (the one presented in Algorithm 9).

```
abstract solver st_example
   computation: M_S, M_V, M_SE, M_D;
   connetion: Ch_DP;
4 begin
5 execute (M_S),
6 while (Iter \langle k1 \rangleexecute (M_V,
               execute (
\frac{9}{2} (Sci < k2, \frac{9}{2} (Then \frac{9}{2})
                      ?(Iter % k3,
11 min(M_SE, Ch_DP),
\frac{\text{M}_\text{SE}}{13} M_SE
13 ),
14 M_SE.Rand
15 ),
16 M_D
17 )
18 )
19 end<br>20 )20 )
21 end
```
An abstract solver is declared in Line 1 using the keyword abstract solver, and the keywords computation and connection to declare abstract computation modules (Line 2) and abstract connection modules (Line 3) respectively. The abstract solver code is written between the keywords **begin** (Line 4) and end (Line 21).

The abstract solver code:

- In Line 5, the operator execute executes the computation module  $M_{\text{S}}$  and uses its output as input to execute the module defined by the operator while starting in Line 6. The operator is defined from Line 5 to Line 20.
- $-$  In Line 6, the operator while executes the module defined by the operator execute starting in Line 7, while the condition  $\text{Iter} \leq k1$  remains true. The operator is defined from **Line 6 to Line 19.**
- In Line 7, the operator execute executes the computation module  $M_V$  and uses its output as input to execute the module defined by the operator execute starting in Line 8. The operator is defined from Line 7 to Line 18.
- In Line 8, the operator execute executes the module defined by the operator ? in Line 9 and uses its output as input to execute the computation module  $M_{\perp}$  in Line 16. The operator is defined from Line 8 to Line 17.
- In Line 9, the operator ? executes the module defined by the operator ? in Line 10 if the condition  $\text{Sci} < k2$ remains true, or the instantiated computation module M\_S.Rand in Line 14 otherwise. The operator is defined from Line 9 to Line 15.
- In Line 10, the operator ? executes the module defined by the operator min in Line 11 if the condition Iter  $\&$  k3 remains true, or the computation module M  $\&$  E in Line 12 otherwise. The operator is defined from Line 10 to Line 13.
- In Line 11, the operator min executes both the computation module M  $SE$  and the connection module Ch\_DP and returns the output with less cost.

## Appendix A: POSL strategies

Algorithm 4: Standard abstract solver

```
abstract solver st_std
2 computation: M_S, M_V, M_S E, M_D;<br>3 begin
 3 begin
4 execute(M_S, while(Iter < k1) // Iter : number of iterations
5 execute (M_V, execute (M_SE, M_D));
6 end
7 )
8 end
```

```
Algorithm 5: Abstract solver combining two neighborhood functions using operator RHO
```

```
1 abstract solver st_rho
2 computation: M_S, M_V1, M_V2, M_SE, M_D;
3 begin
4 execute (M_S, while (Iter \lt k1)<br>5 execute (rho (M
                        execute (rho(M_V1, M_V2), execute (M_SE, M_D))
\begin{array}{c} 6 \\ 7 \end{array} end
     \lambda8 end
```
Algorithm 6: Abstract solver using the union of two neighborhood functions

```
1 abstract solver st_u<br>2      computation: M_S, M_V1, M_V2, M_SE, M_D;
3 \text{begin} 3 \text{begin} 4 \text{array} \end{array}execute (M_S, while (Iter < k1)
5 execute ( union (M_V1, M_V2), execute (M_SE, M_D))
6 end
7 )
8 end
```
Algorithm 7: Abstract solver to scape from local minima

```
1 abstract solver st_eager
2 computation: M_S, M_V, M_SE, M_D;
3 \text{begin} 3 \text{array}4 execute(M_S, while(Iter < k1) // Sci: number of iterations with the same cost
                   execute(M_V, execute(?(Sci < k2, M_SE, M_SE.Rand), M_D))
6 end
7 )
8 end
```
#### Algorithm 8: Communicating abstract solver (sender solver)

```
1 abstract solver st_eager_sender
   computation: M_S, M_V, M_SE, M_D;
3 begin
4 execute(M_S, while(Iter < k1)
5 execute (M_V, execute ( ? (Sci < k2, send (M_SE), M_SE.Rand), M_D))<br>6 end
7 )
8 end
```
#### Algorithm 9: Communicating abstract solver (receiver solver)

```
1 abstract solver st_example
    computation: M_S, M_V, M_SE, M_D;
\overline{\text{a}} connetion: \text{Ch\_DP};
4 begin
5 execute (M S.
6 while (Iter \langle k1 \rangle<br>7 execute (M V,
7 execute(M_V, execute( ?(Sci < k2, ?(Iter % k3, min(M_SE, Ch_DP), M_SE), M_SE.Rand), M_D)) and
            end
9 \times 910 end
```
#### Algorithm 10: Reset-based abstract solver

```
1 abstract solver st_hard
2 computation: M_S, M_R, M_V, M_SE, M_D;
\frac{3}{4} begin
      execute (M_S, while (Iter \leq k1)
                             execute (M_R, while (Iter < k2)
6 execute (M_V, execute (M_S E, M_D))
 7 and the contract of the contract of the contract of the contract of the contract of the contract of the contract of the contract of the contract of the contract of the contract of the contract of the contract of the cont
 8 )
9 end
10\,11 end
```
#### Algorithm 11: Sender Reset-based abstract solver

```
1 abstract solver st_hard_sender
2 computation: M_S, M_R, M_V, M_SE, M_D;
3 begin
4 execute (M_S, while (Iter \lt k1)<br>5 execute (M_R,
                                  execute (M_R, while (Iter \leq k2)
6 execute (m_R, while (1 \text{te} \le k2)<br>execute (M_V, execute (M_SE, send (M_D)))
 7 and the contract of the contract of the contract of the contract of the contract of the contract of the contract of the contract of the contract of the contract of the contract of the contract of the contract of the cont
 8 )
9 end<br>10 )
1011 end
```
Algorithm 12: Receiver Reset-based abstract solver A

```
1 abstract solver st_hard_receiver_a<br>2 computation: M_S, M_R, M_V, M_9
 2 computation: M_S, M_R, M_V, M_SE, M_D;<br>3 connection: Ch_Sol;
4 begin<br>\frac{4}{5} exe
    execute(M_S, while(Iter < k1)
6 execute(M_R, while(Iter < k2)
7 execute (M_V, execute (M_SE, min (M_D, Ch_Sol))) and
 8 end
 9 )
\begin{array}{cc} 10 & \text{end} \\ 11 & \text{)} \end{array}11\,12 end
```
#### Algorithm 13: Receiver Reset-based abstract solver B

```
1 abstract solver st_hard_receiver_b
2 computation: M_S, M_R, M_V, M_S<sub>E</sub>, M_D;
3 connection: Ch_Sol;
4 \begin{array}{c} 4 \text{begin}} \\ 5 \end{array}\frac{1}{2} execute (M_S, while (Iter < k1)
6 execute( ?(Iter % k2, M_R, min(M_R, Ch_Sol)),
 7 while(Iter < k3)
8 execute(M_V, execute(M_SE, M_D))
9 end<br>10 )
10 )
\frac{10}{11} end
12 )
13 end
```
Algorithm 14: Receiver Reset-based abstract solver C

```
1 abstract solver st_hard_receiver_c
 2 computation: M_S, M_R, M_V, M_SE, M_D;<br>3 connection: Ch_Sol;
4 begin<br>\frac{4}{5} exempts
5 execute (M_S, while (Iter \le k1)<br>6 execute (min (M)
                           execute ( min (M_R, Ch_Sol),
 7 while(Iter < k2)
8 execute(M_V, execute(M_SE, M_D))
 9 end end and end end and end and end and end and end and end and end and end and end and end and end and end 
10 )
11 end
12 )
13 end
```
### Algorithm 15: Sender abstract solver using Tabu List

```
1 abstract solver st_golomb_sender<br>2 computation: I, V, S, A, T;
   computation: I, V, S, A, T;3 begin
4 while (Iter \langle k1 \rangle5 execute(I, execute( while(Iter % k2)
6 execute (execute (V, S), A)<br>7 end,
7 end,
8 send (T)
                 9 )
10 )
11 end
12 end
```
Algorithm 16: Receiver abstract solver using Tabu List

```
1 abstract solver st_golomb_receiver
2 computation: I, V, S, A, T;3 connection: Ch Set;
4 begin<br>5 wh
5 while (Iter \langle k1 \rangle<br>6 execute (execu
        execute(execute(Ch_Set, I),
7 execute( while(Iter % k2)
8 execute ( execute (V, S), A)
\frac{9}{10} end,
10 T
11 )
\begin{array}{cc} 12 & \hspace{1.5cm} & 13 \end{array} )
    13 end
14 end
```
## Appendix B: An example of a POSL's code

To illustrate what POSL code looks like, we present here the code used to solve the Social Golfers problem using the abstract solver presented in Algorithms 4, 5 and 6, with 50% of communicating solvers, sharing information *one to one*:

```
1 St_recv := cStrategy
2 oModule: OM_S, OM_V, OM_SE1, OM_SE2, OM_D;
3 oChannel: OCh;
4 {
5 < S6 OP.Cyc (BE.LoopBnd 50)
    OM_S OP. |-> <S>
8 OP.Cyc ( BE.LoopBnd 5000 )
9 <S>
10 OM_V OP. |\rightarrow <S>
\frac{11}{11} OP.? (BE.SCI 5)<br>\leqS>
12 \leq13 OP.? (BE.LoopBnd 10) OM\_SEL14 OM\_SEL<br>15 < S > OP\overline{S} OP.Min OM_SE1 OCh (Ch1) \langle S \rangle16 < / S >17 OM_SE2<br>18 \langle S \rangle OP_se2
18 \langle S \rangle OP.|-> OM_D<br>19 \langle S \rangle19  \langle/S><br>20  \langle/S>
              2/521 < / S >22 };
1 St_send := cStrategy
2 oModule: OM_S, OM_V, OM_SE1, OM_SE2, OM_D;
3 {
4 < S5 OP.Cyc ( BE.LoopBnd 50 )
6 OM_S OP. |-> <S>7 OP.Cyc ( BE.LoopBnd 5000 )
8 OM_V OP. |-> <S>
9 OP.? (BE.SCI 5)
10 < S> OP.OSend (send_1) OM_SE1 </S> OP.|-> OM_D </S>
\leq S> OM_SE2 OP.|-> OM_D \leq/S>
</S> 13 </S>\langle/S>
14 < / S >15 };
1 St_std := cStrategy
2 oModule: OM_S, OM_V, OM_SE1, OM_SE2, OM_D;
3 {
4 < S5 OP.Cyc (BE.LoopBnd 50)
6 OM_S OP.|-> <S>
7 OP.Cyc ( BE.LoopBnd 5000 )
8 OM_V OP.|-> <S>
9 OP.? (BE.SCI 5)
10 < S> OM_SE1 OP. |-> OM_D </S><br>11 < S> OM_SE2 OP. |-> OM_D </S>
12 < /S >
13 \langle/S>
14 < / S >15 };
```

```
1 solver_sender := solver
\frac{1}{2}3 cStrategy: St_send;
4 oModule: OM_S.PermBlocks, OM_V.AS_Golfers, OM_SE.FirstImpr, OM_SE.Rand, OM_D.AlwImpr;
 5 };
 6
7 solver_receiver := solver
 8 {<br>9 cStrategy: St_recv;<br>10 oModule: OM_S.PermBlocks, OM_V.AS_Golfers, OM_SE.FirstImpr, OM_SE.Rand, OM_D.AlwImpr;<br>11 cChannel: OCh.DP_Last;
13
14 solver_single := solver
15 \{16 cStrategy: St_std;
17 oModule: OM_S.PermBlocks, OM_V.AS_Golfers, OM_SE.FirstImpr, OM_SE.Rand, OM_D.AlwImpr;
18 };
19
20 connections:
21
22 [solver_sender.send_1] OP.--> [solver_receiver.Ch1]10;
23 [solver_single]20;
```
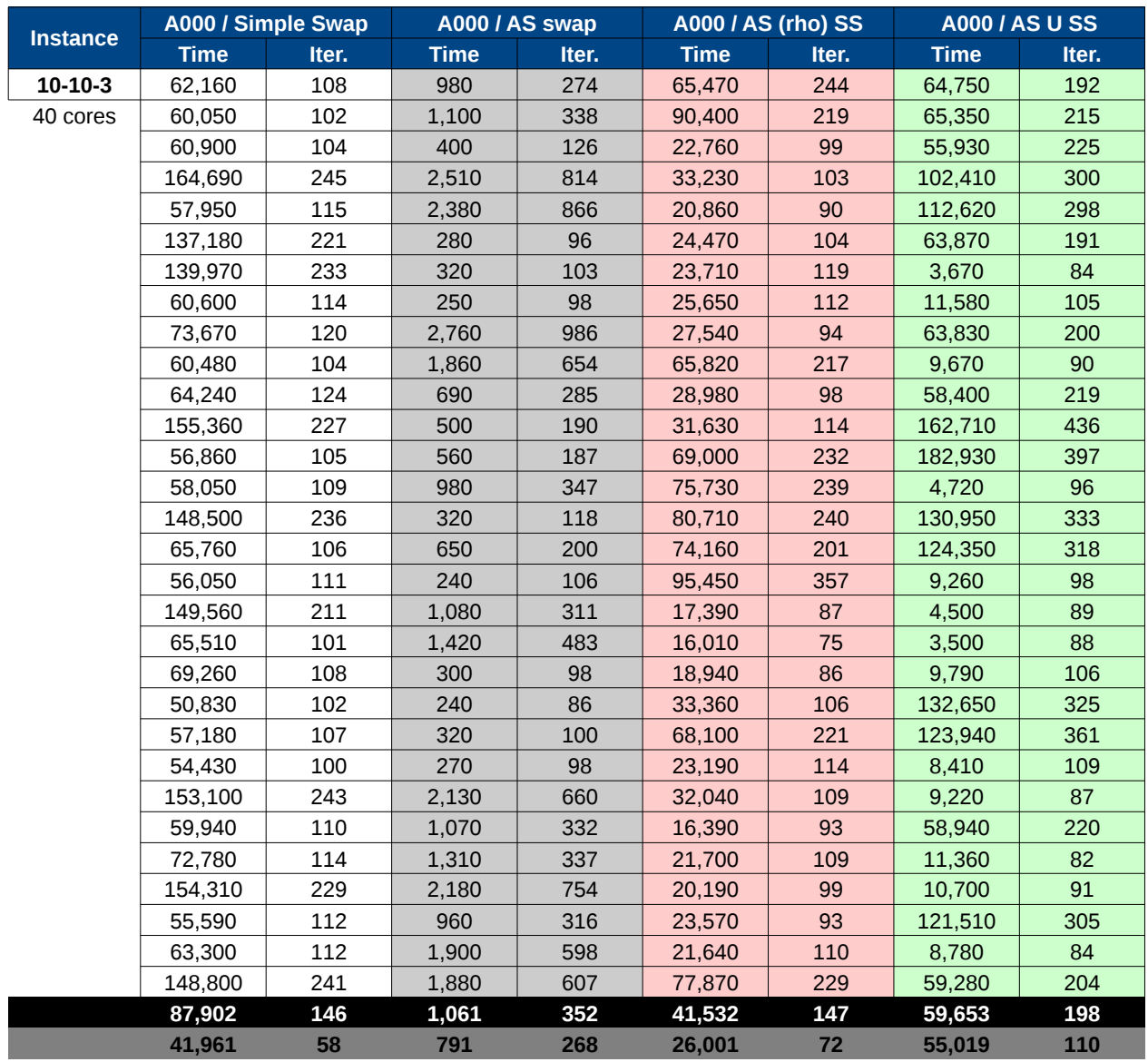

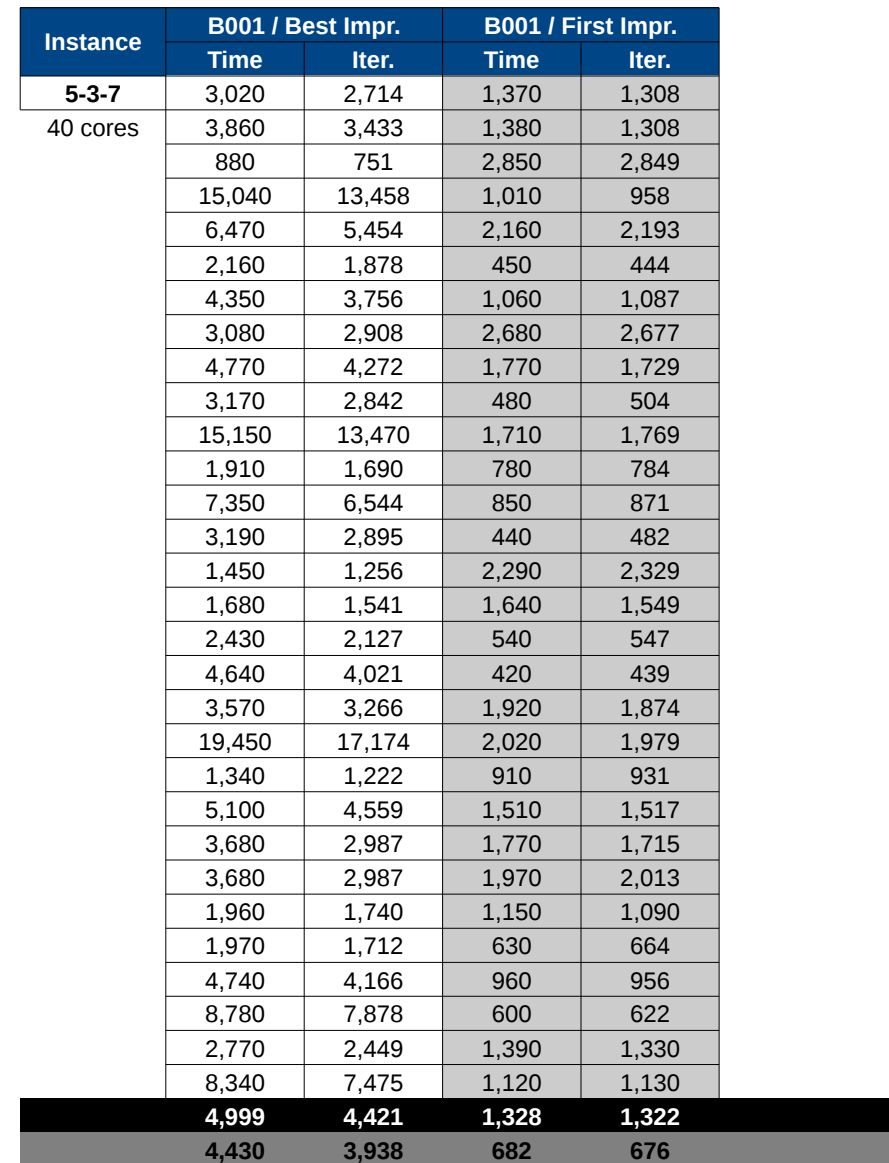

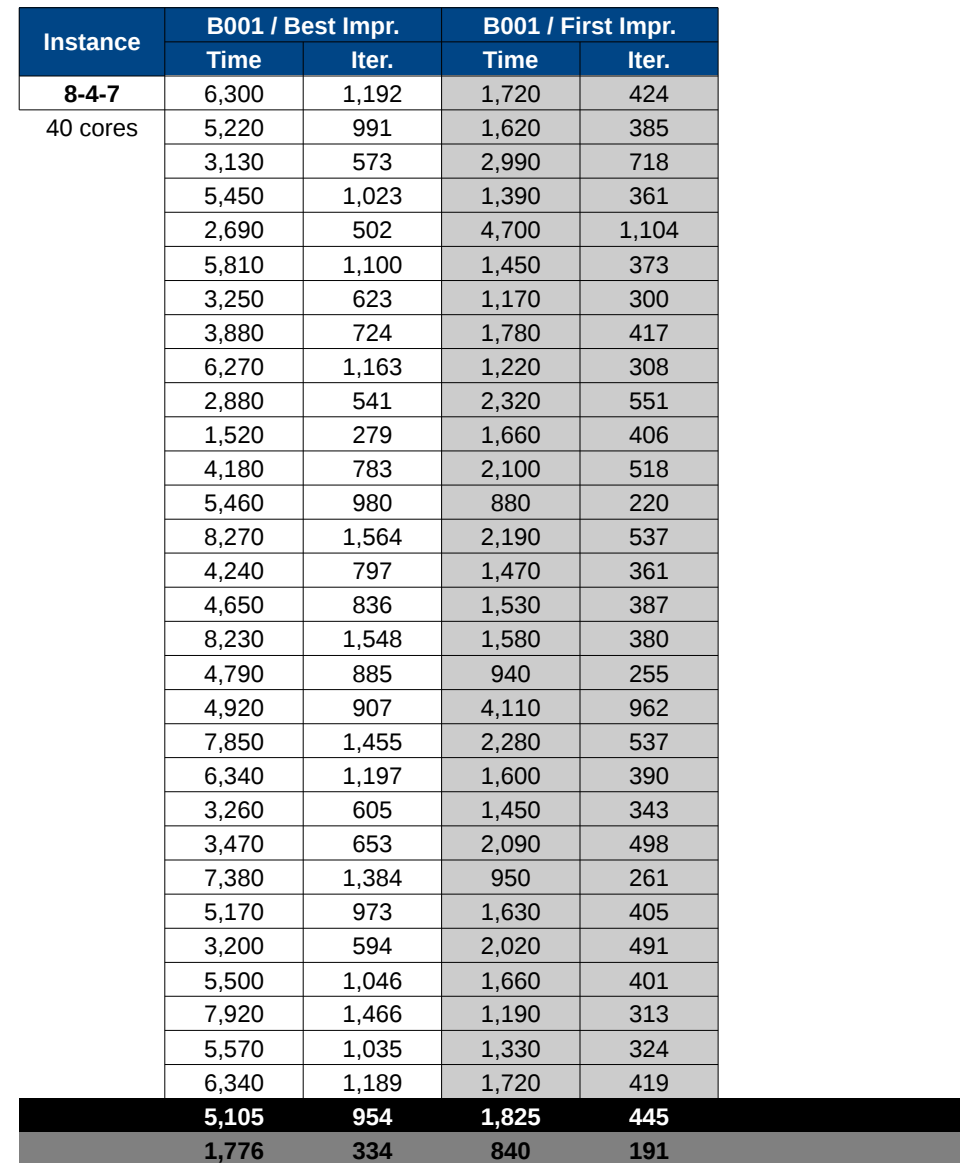

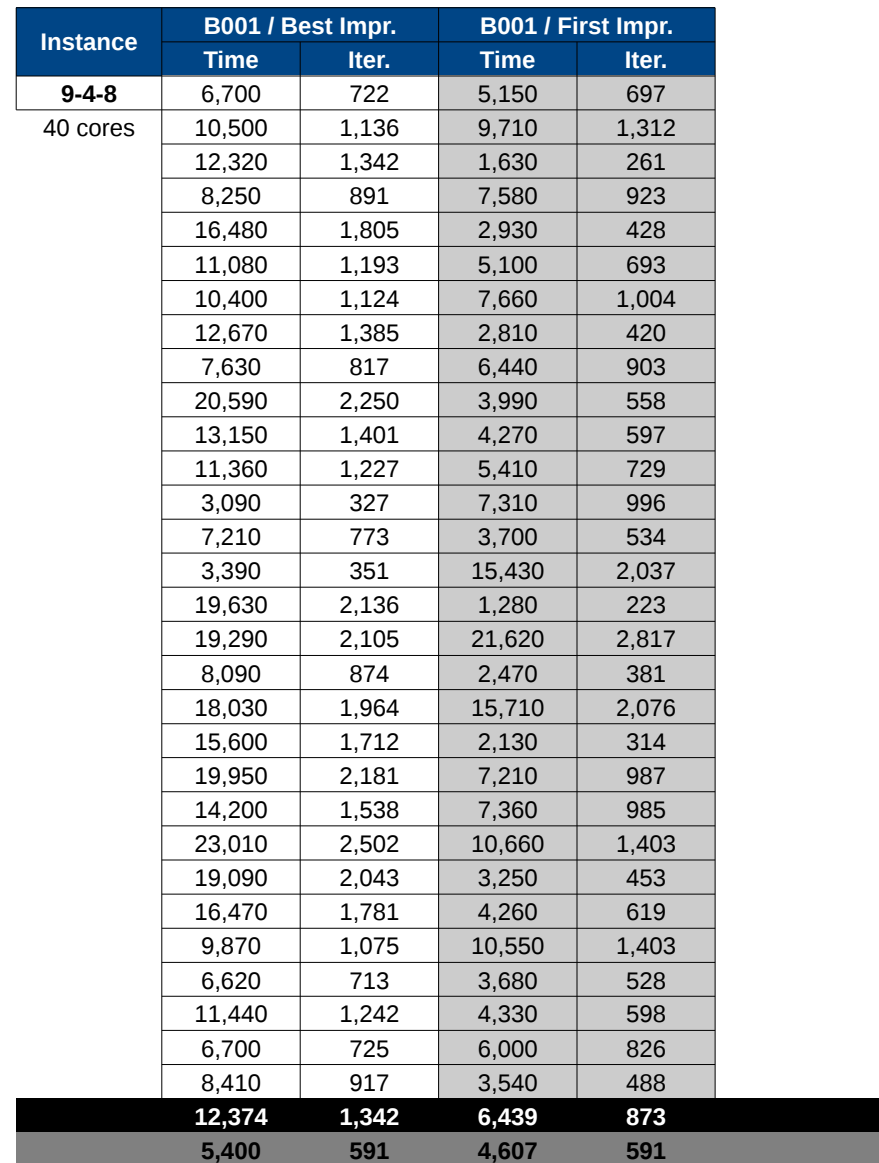

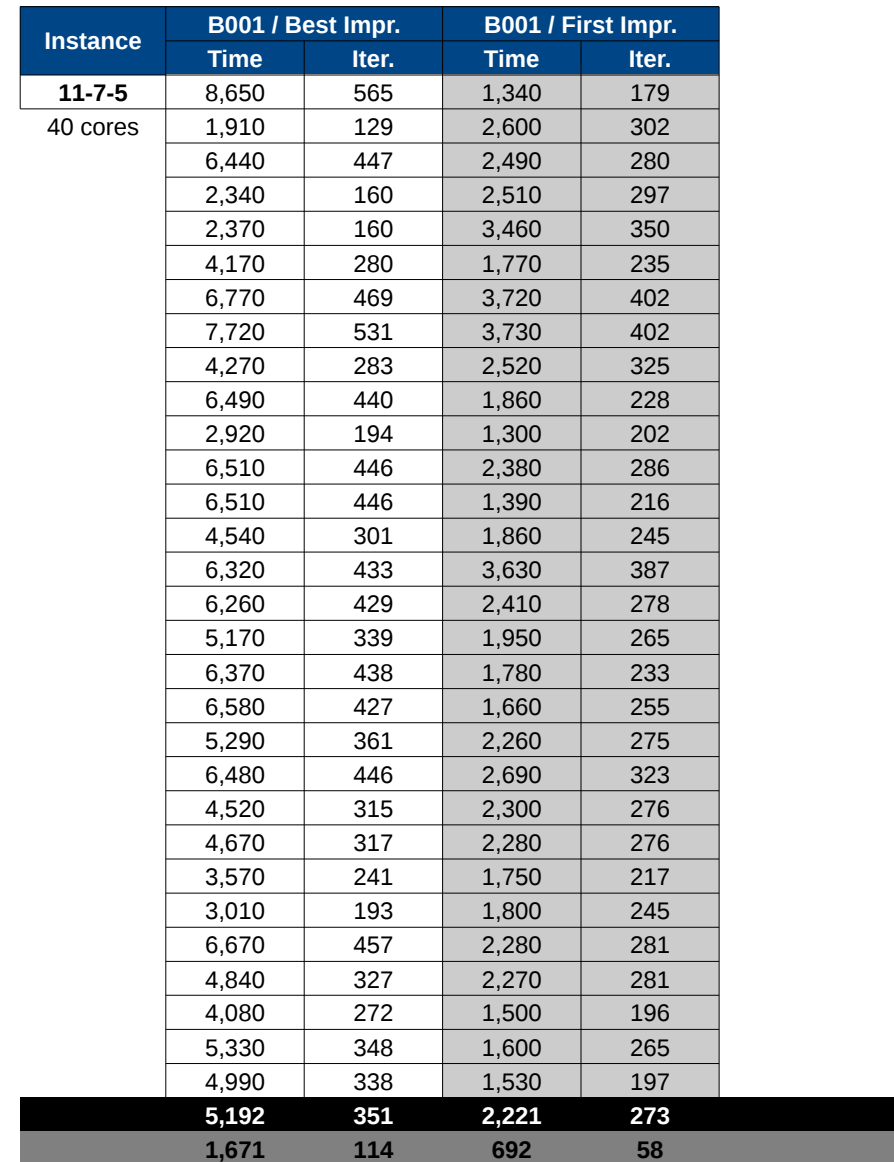

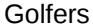

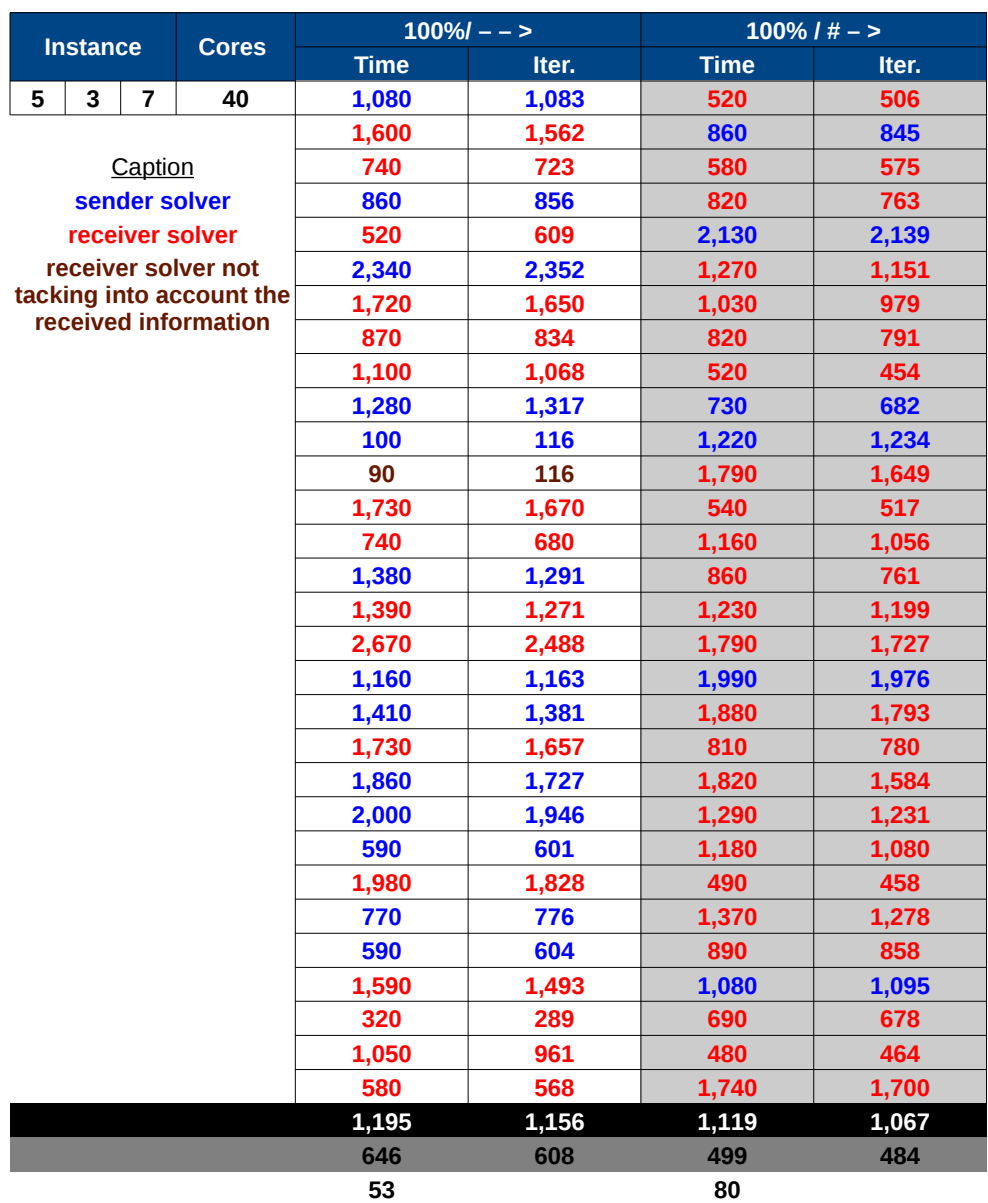

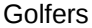

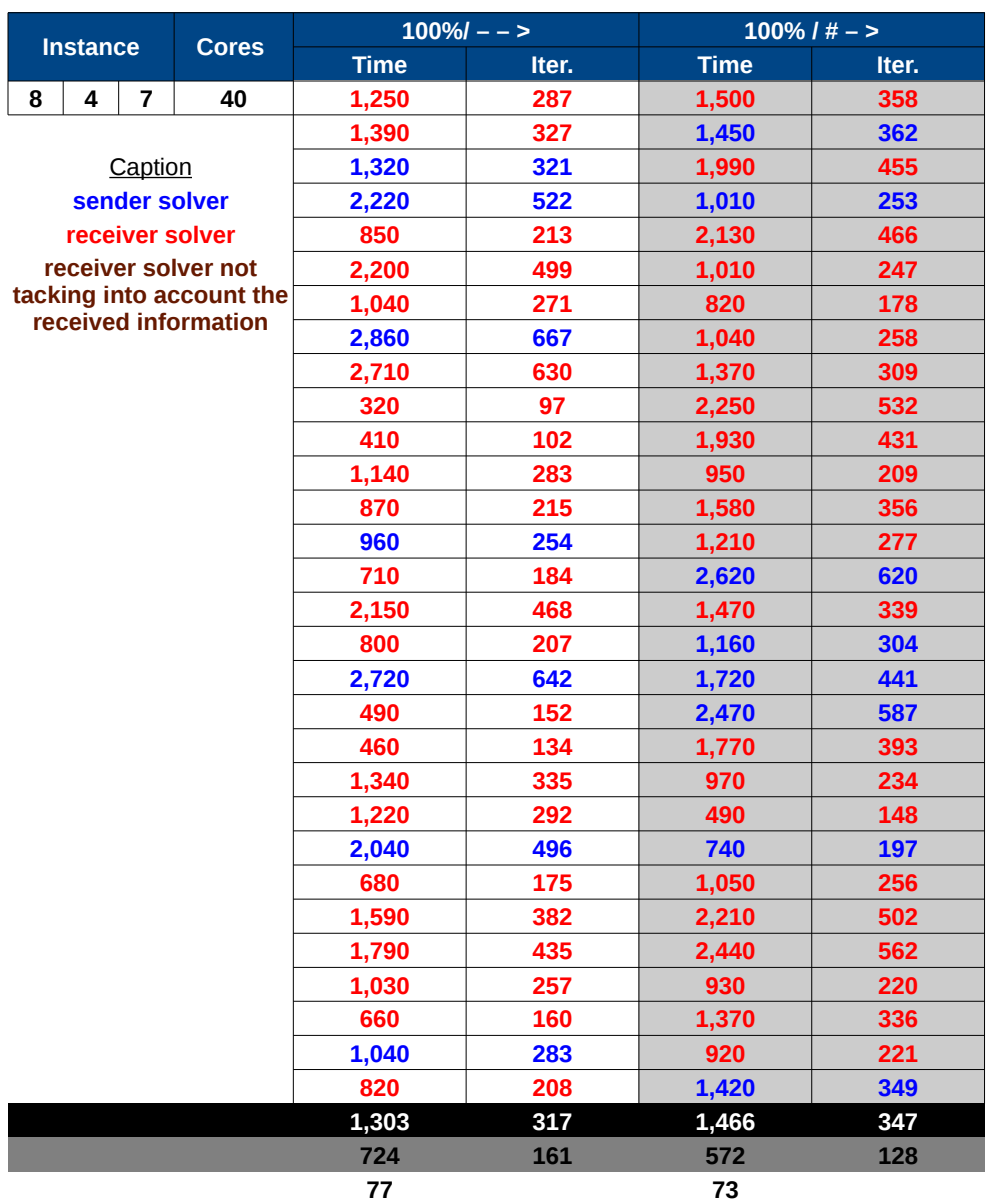

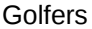

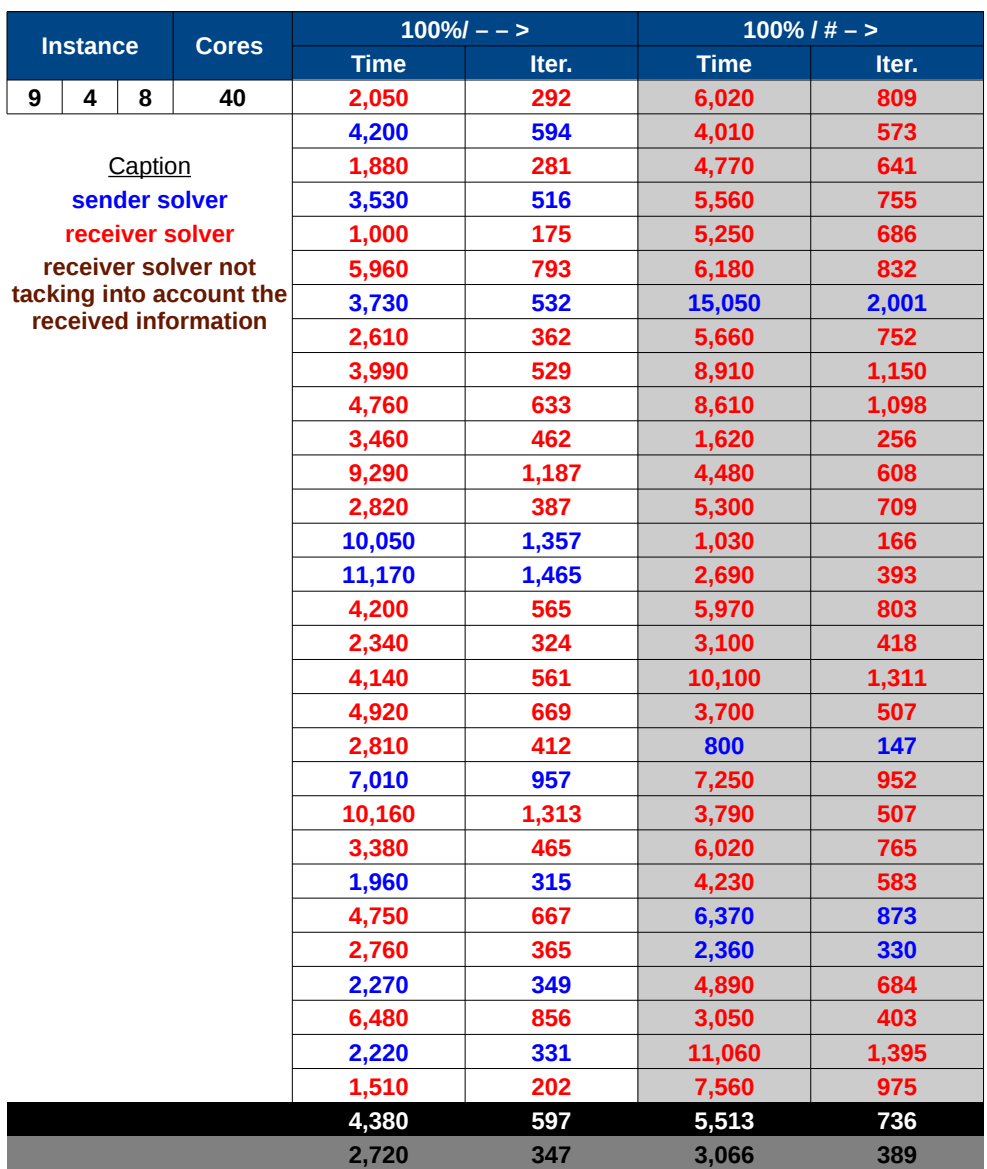

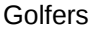

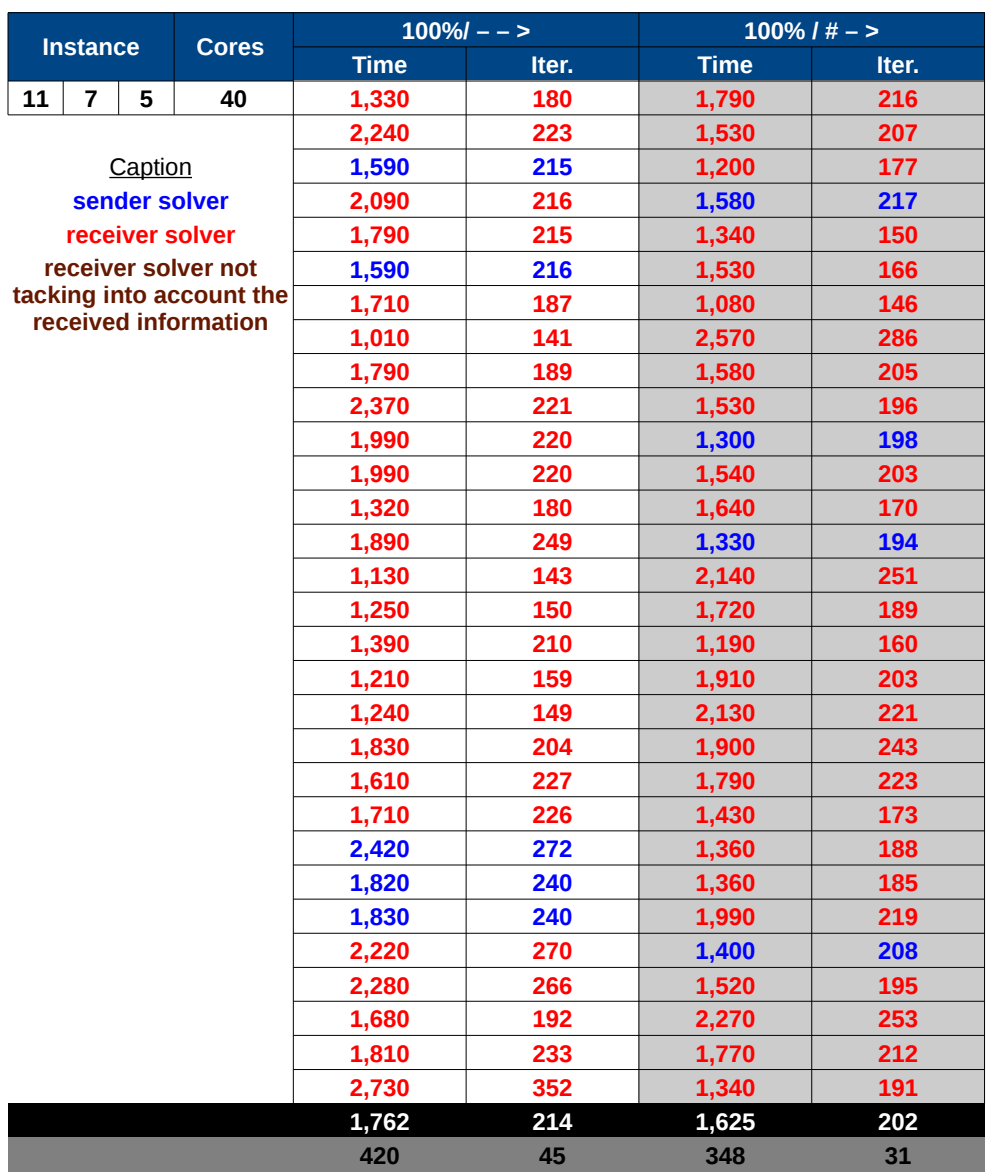

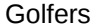

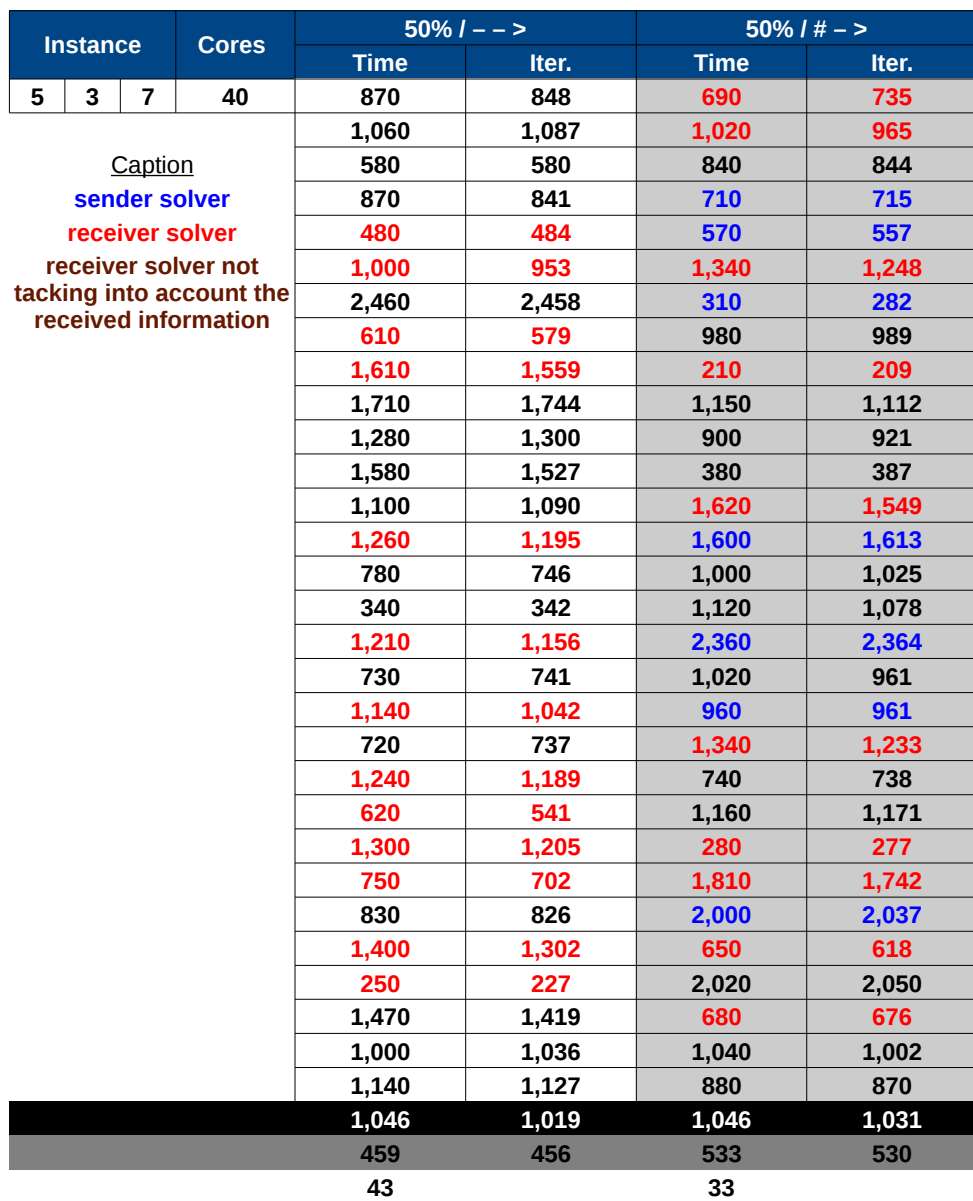

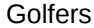

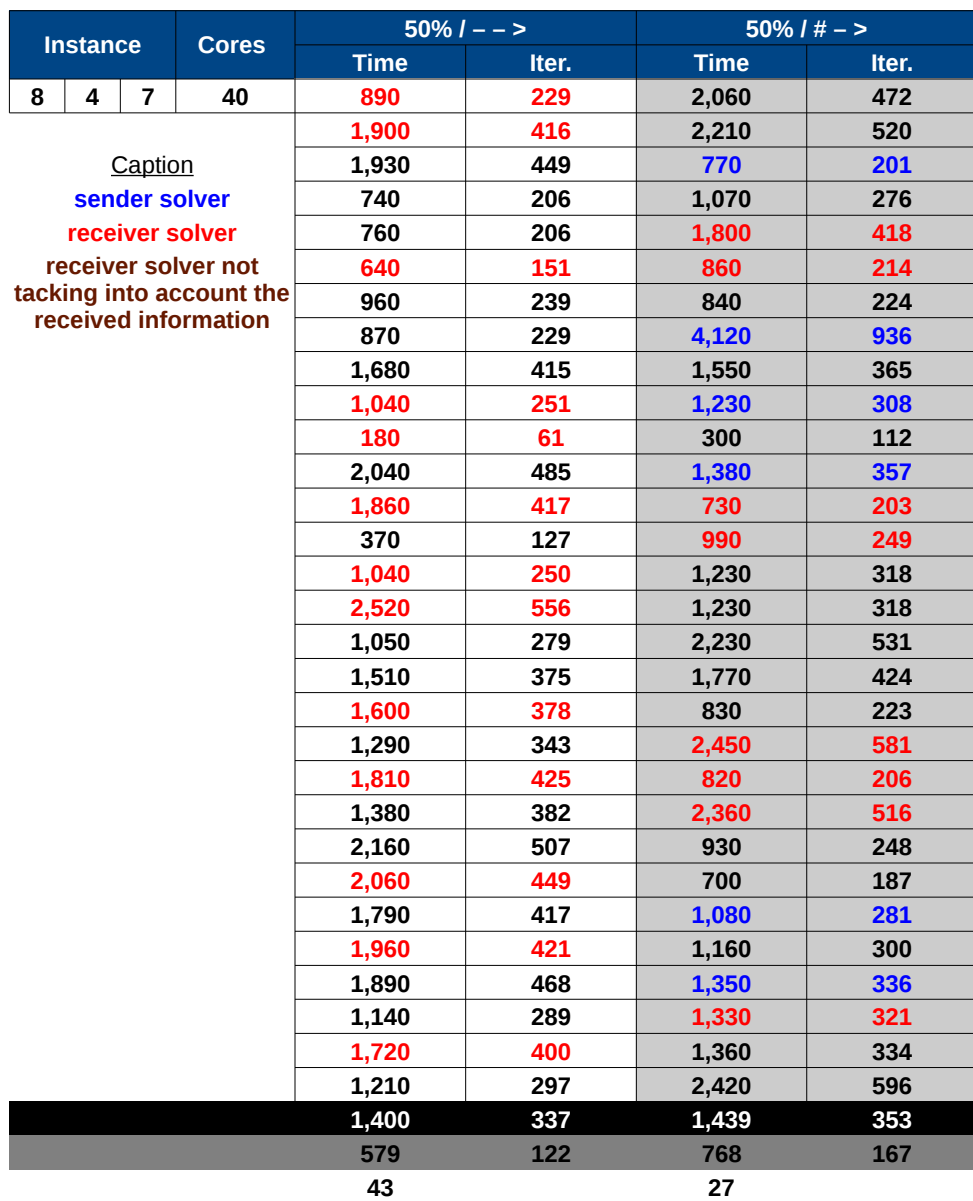

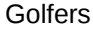

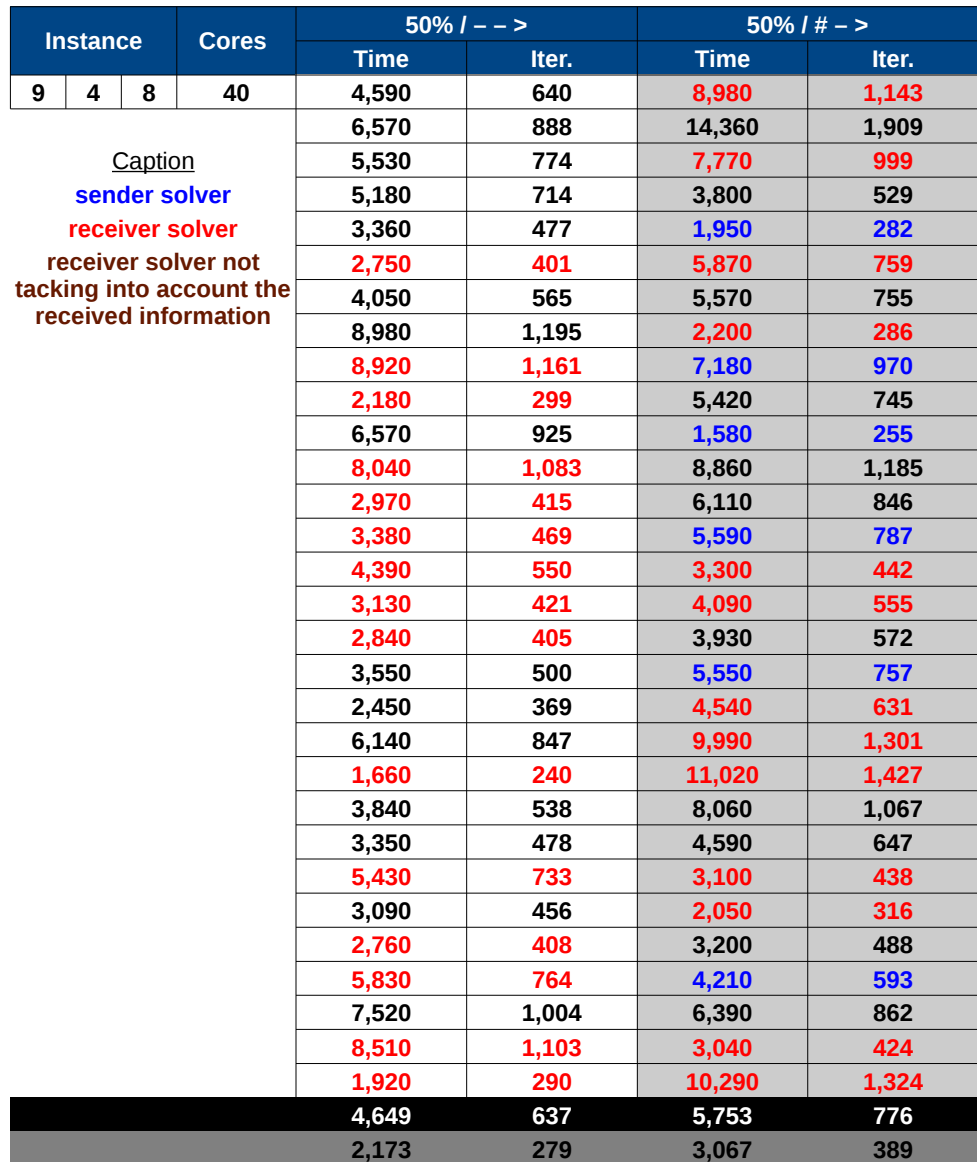

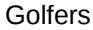

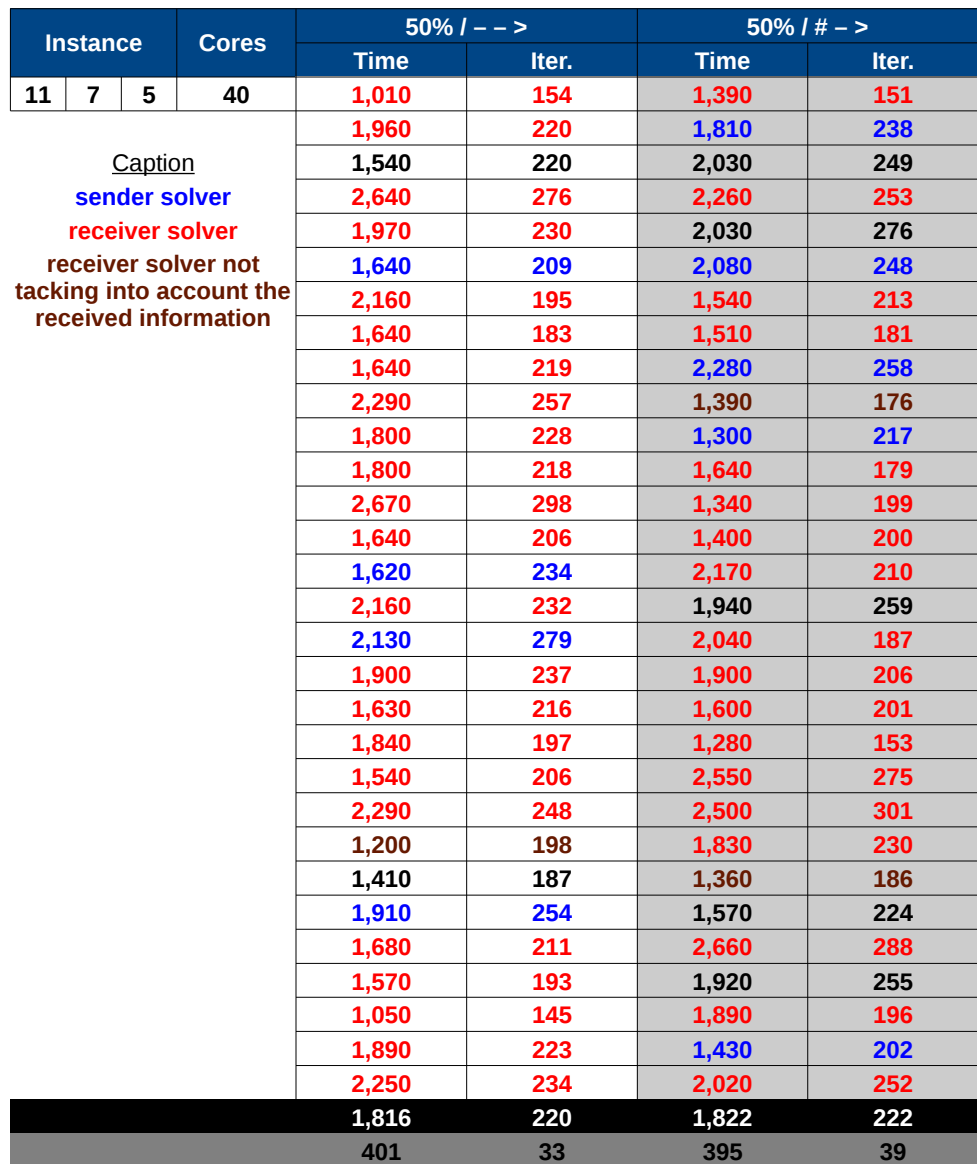

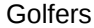

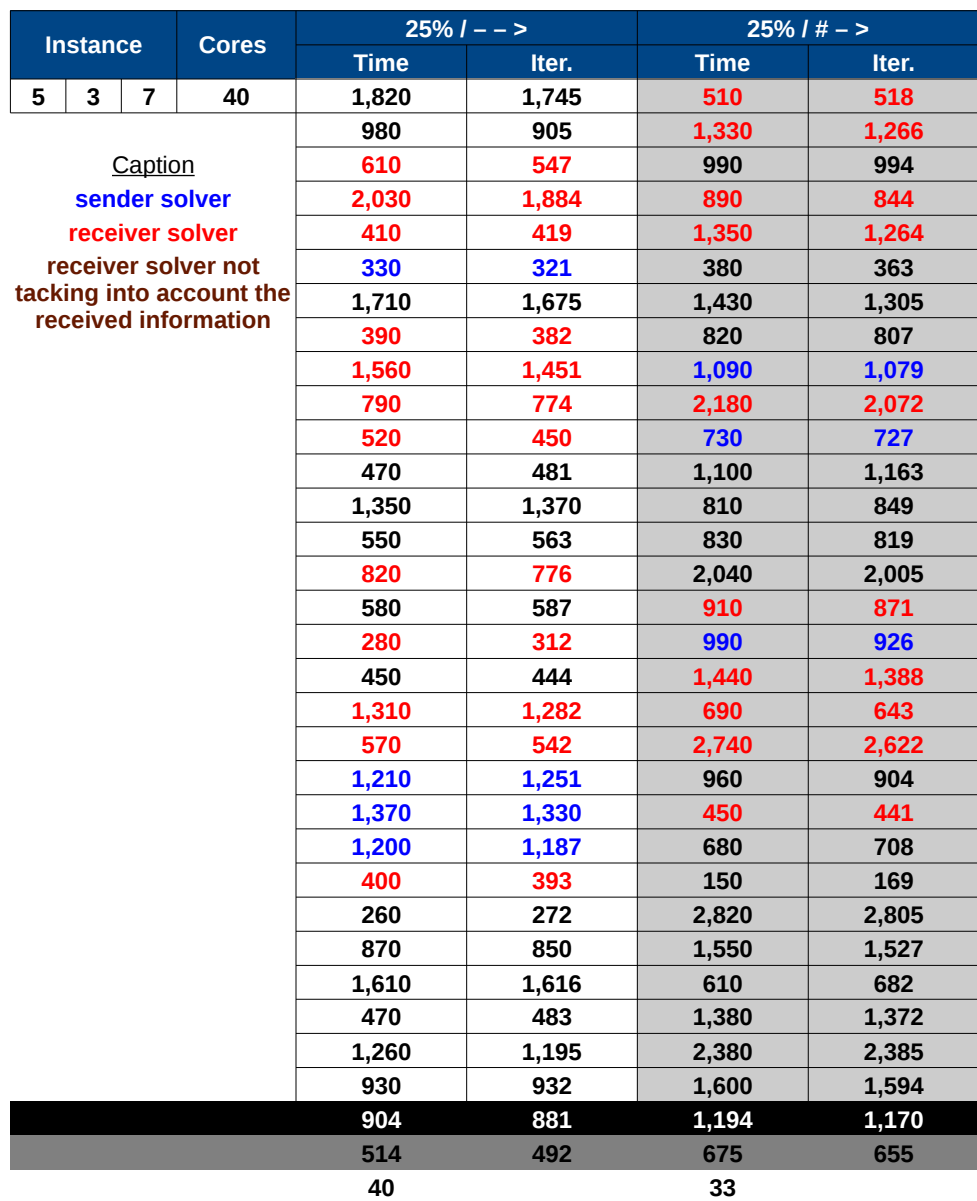

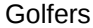

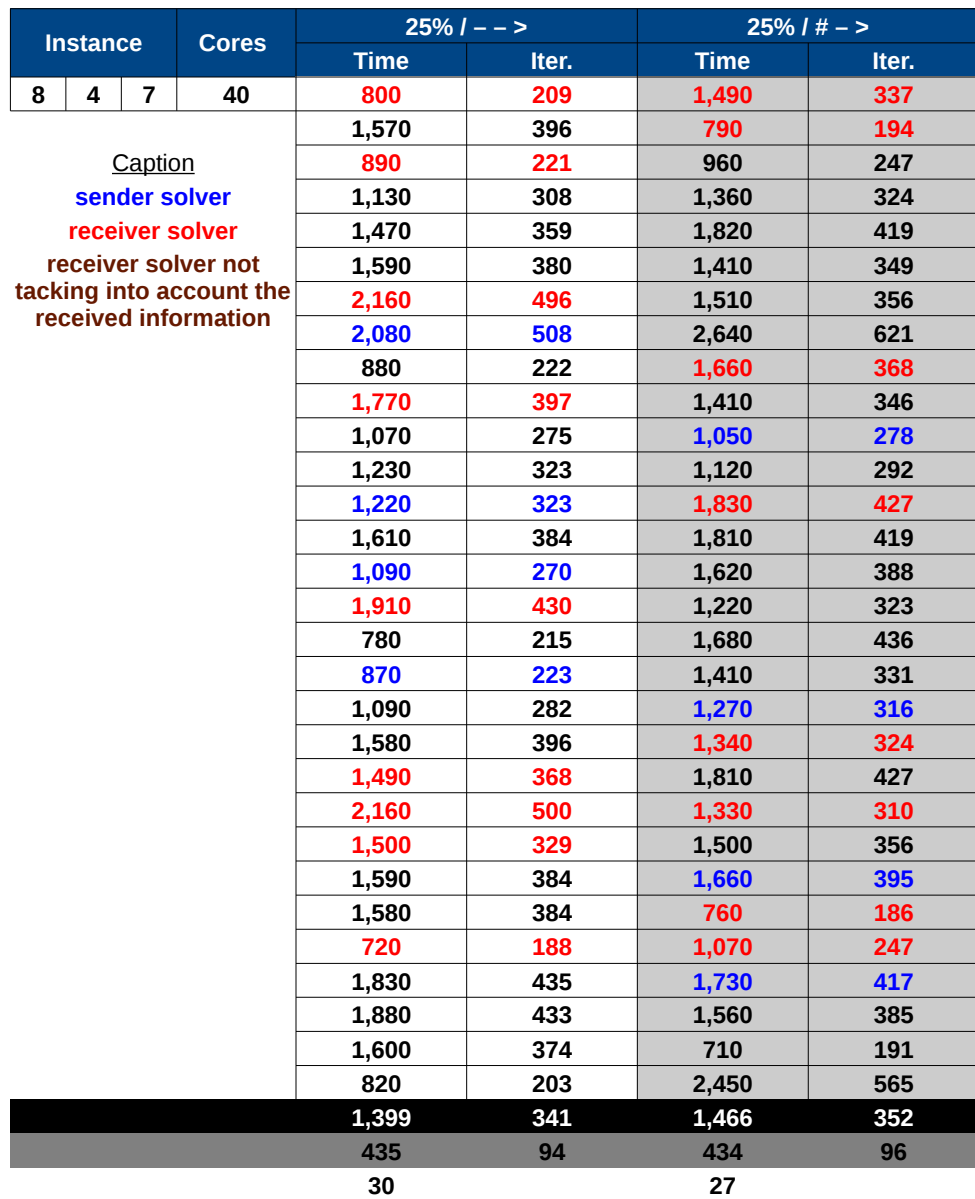

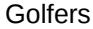

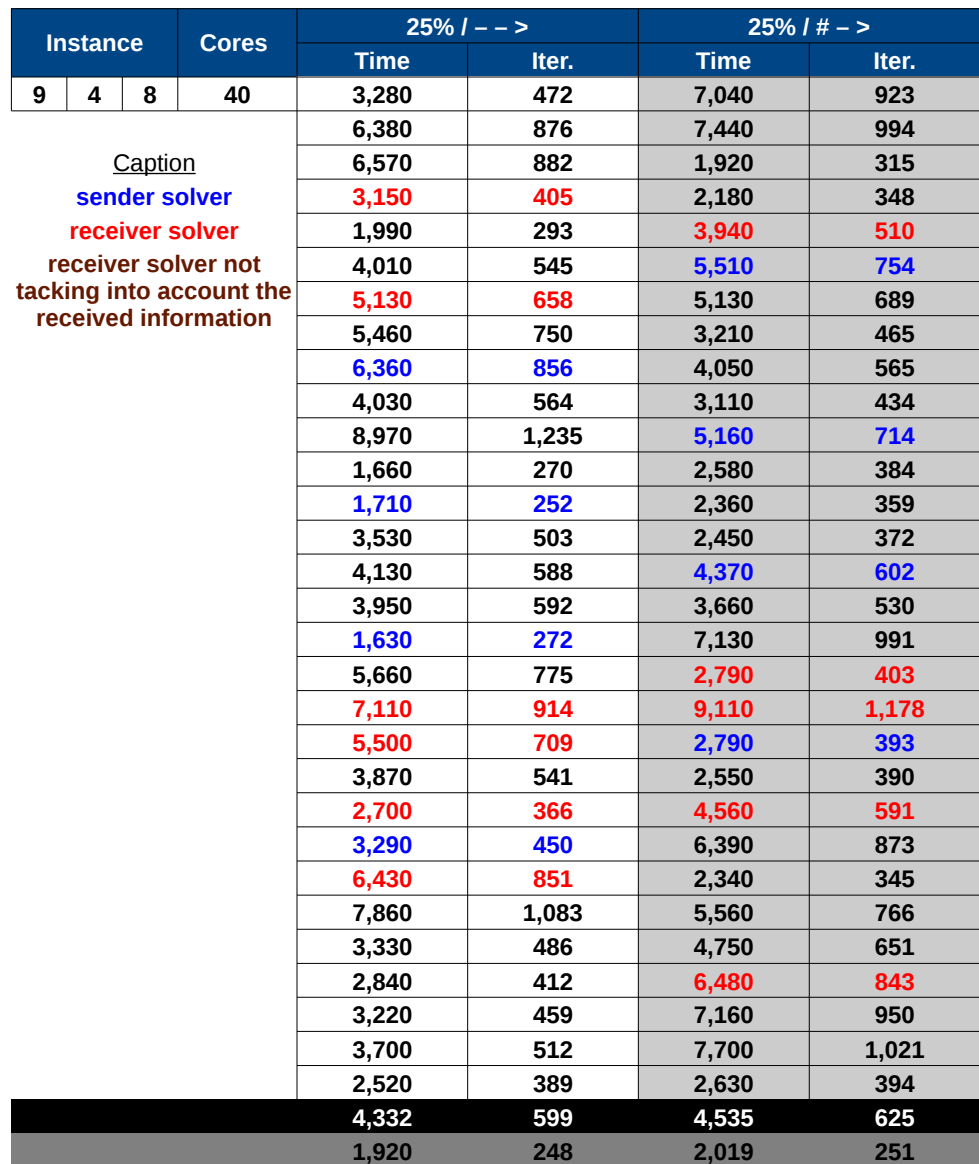

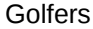

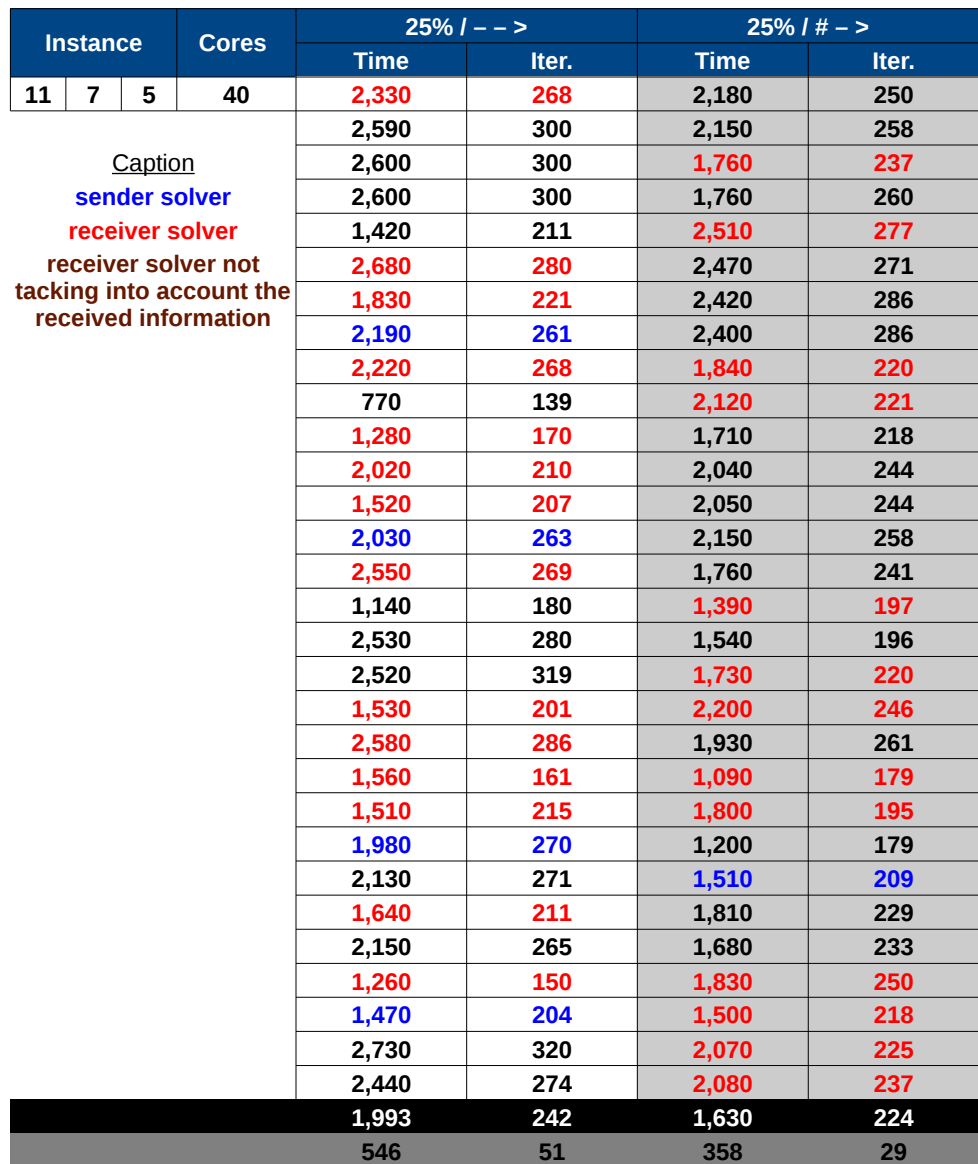

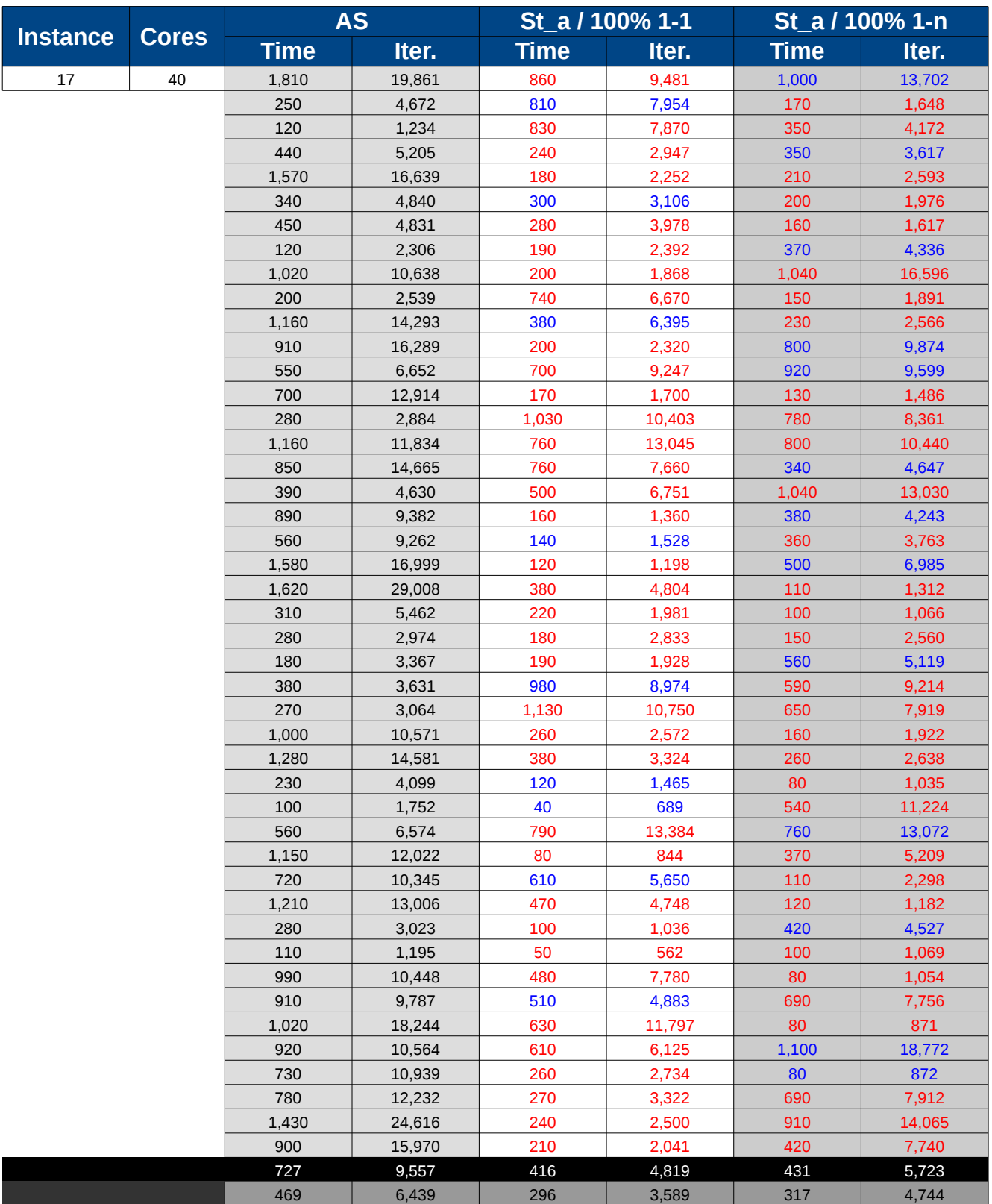

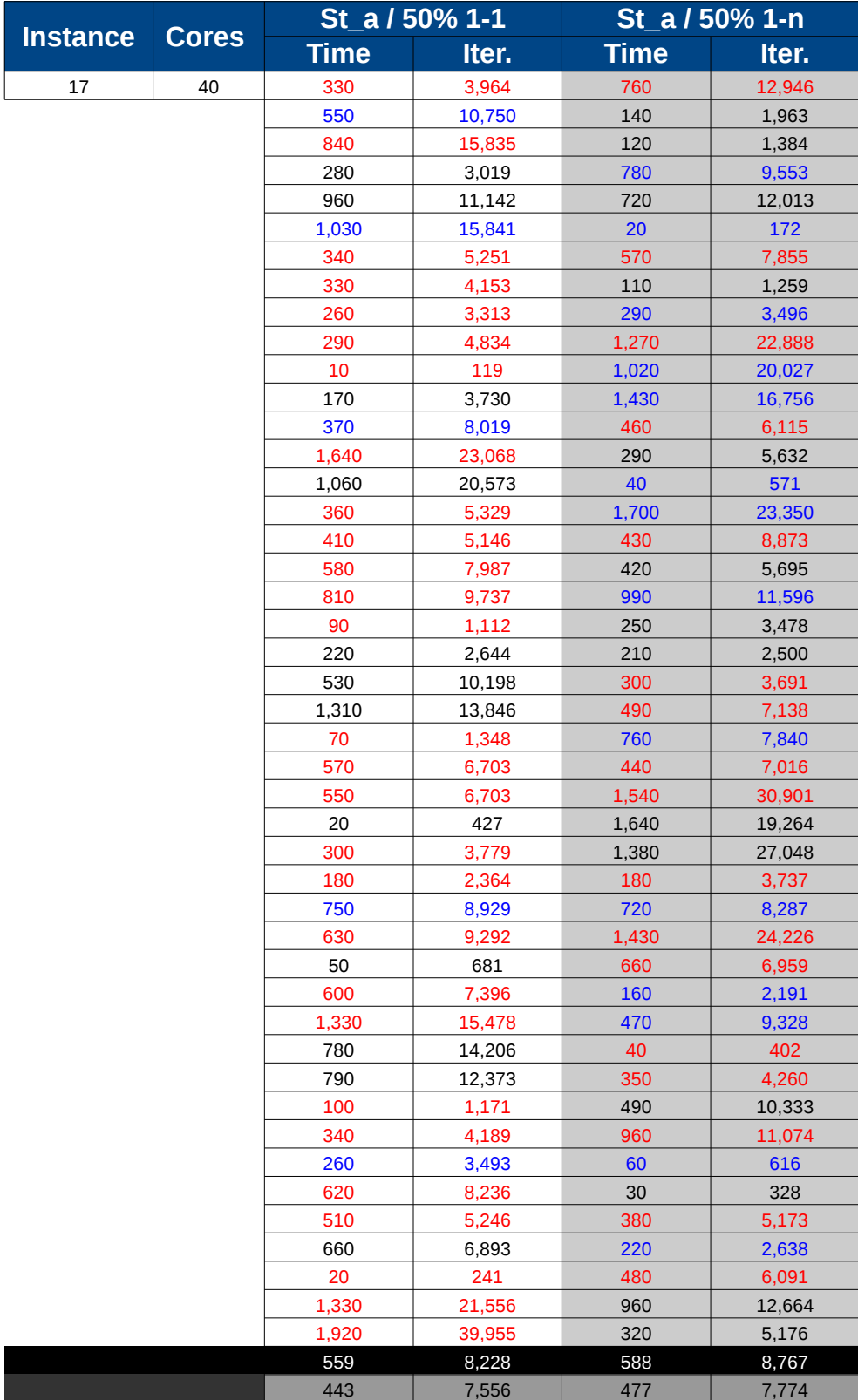

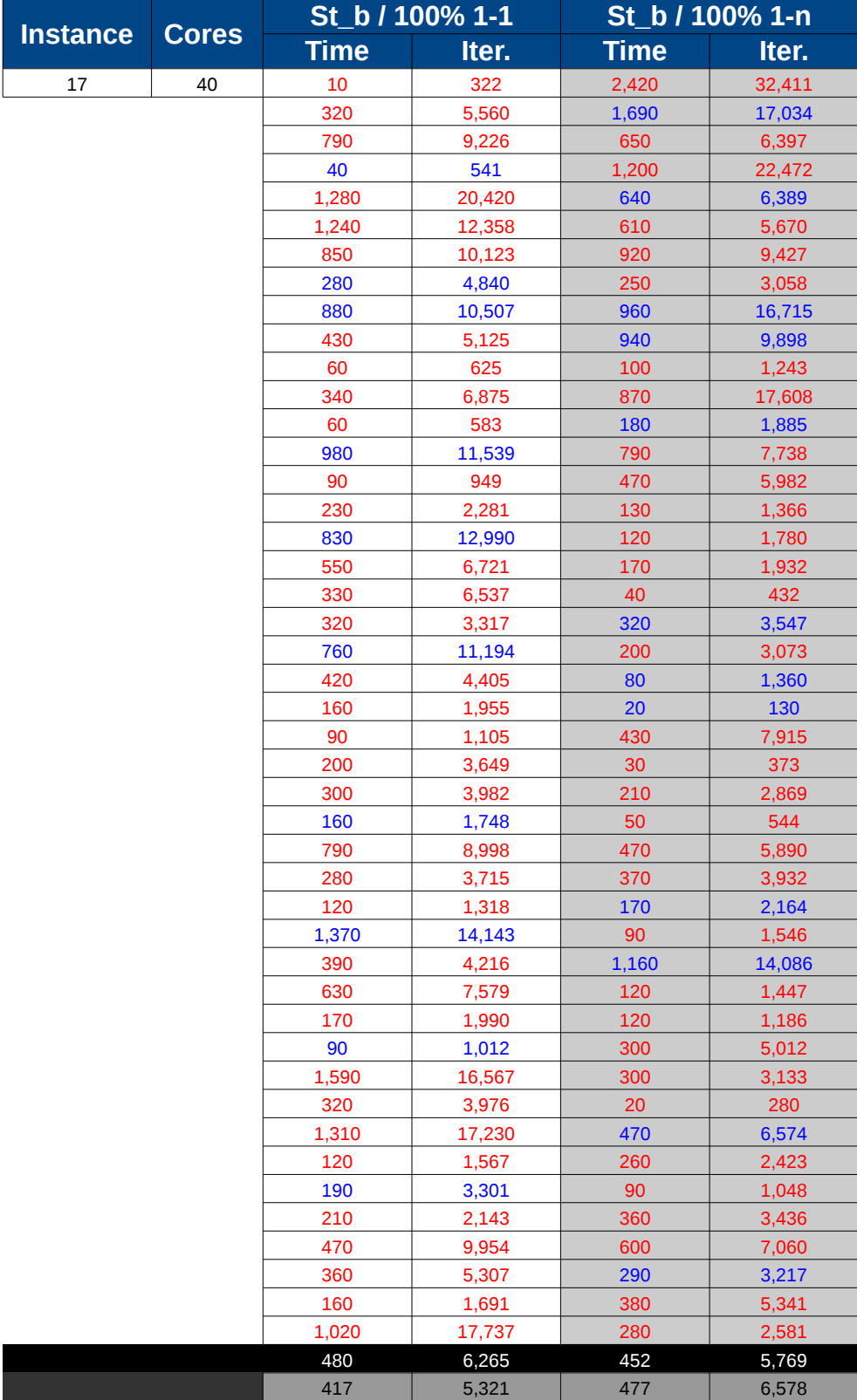

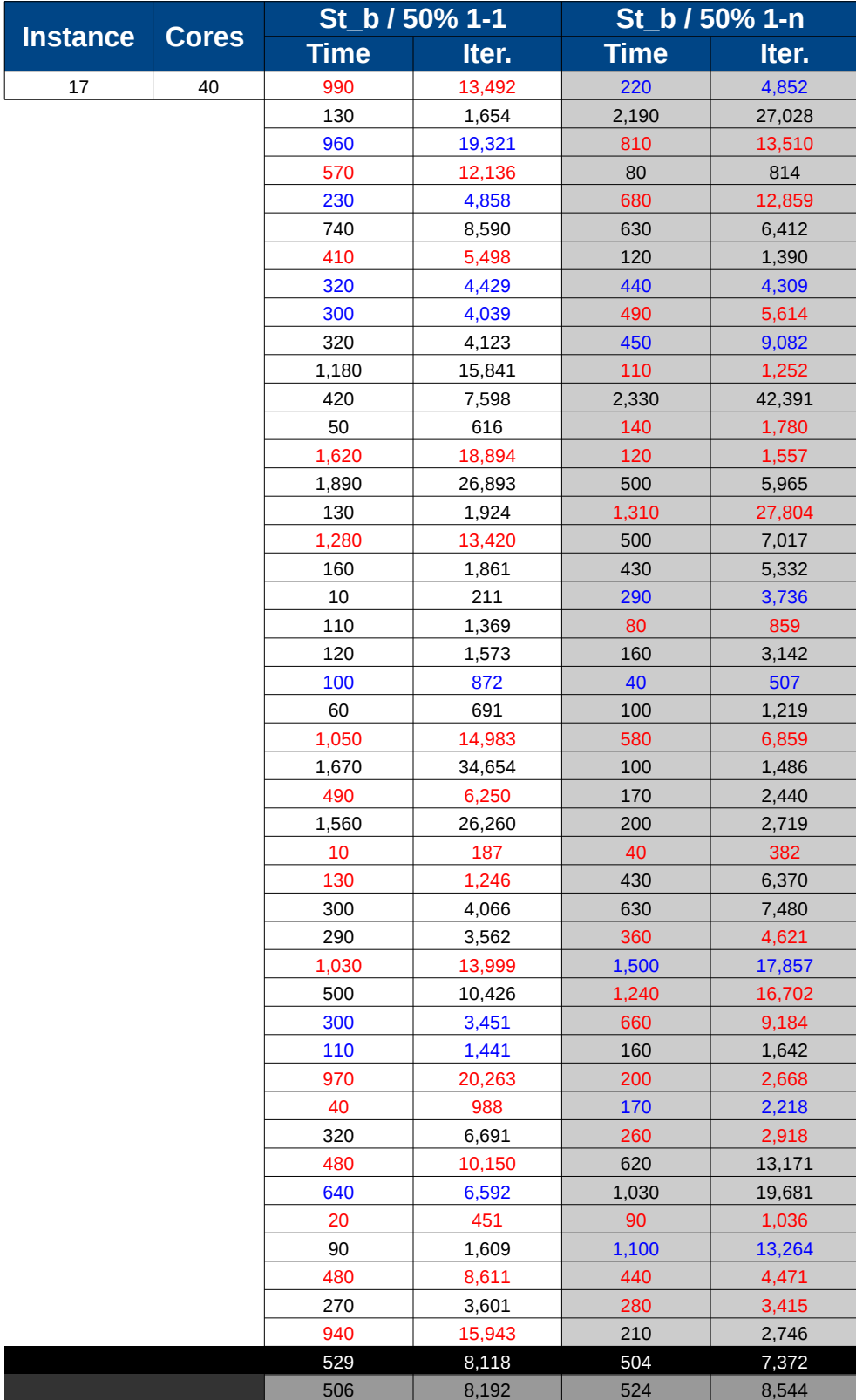

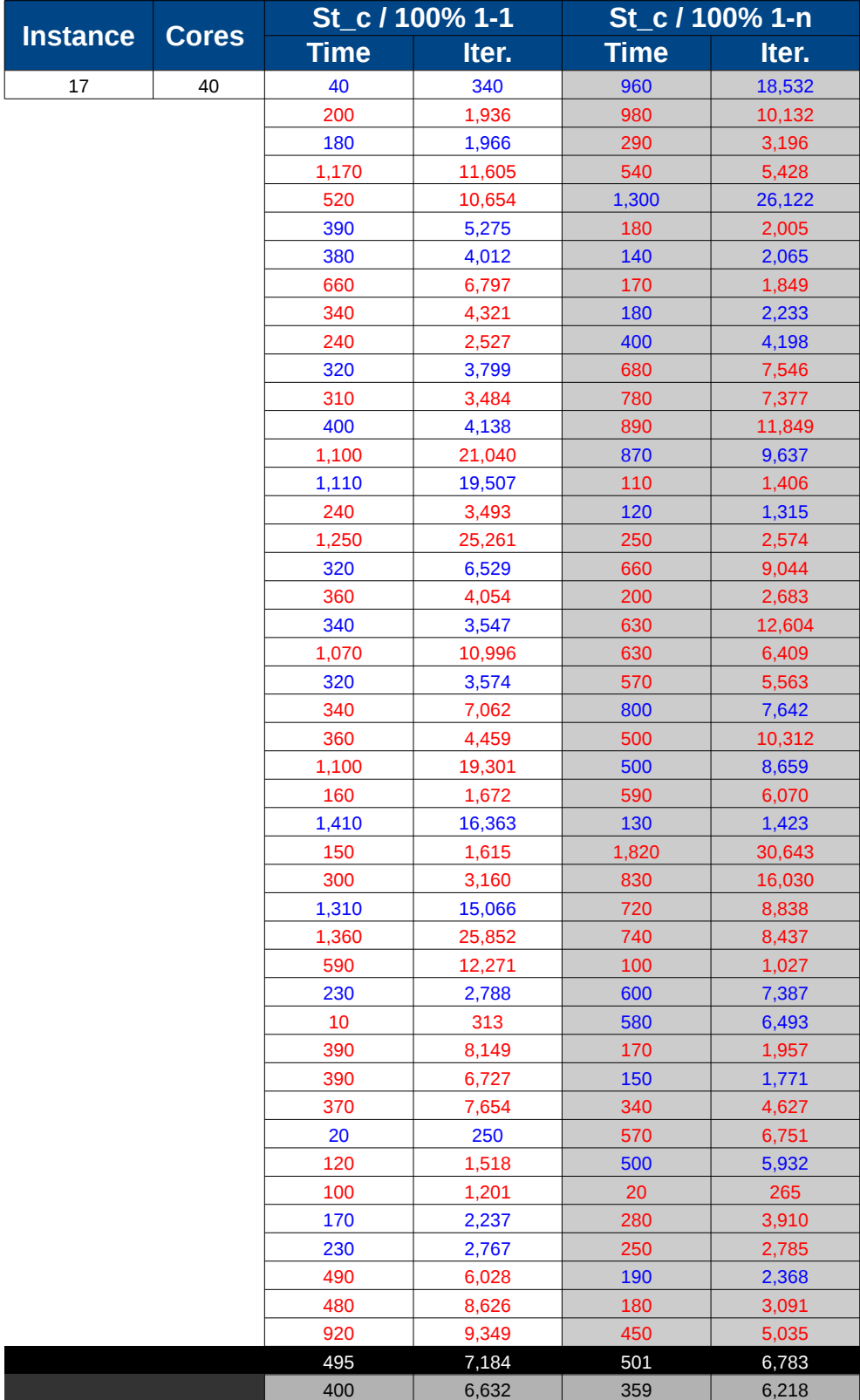

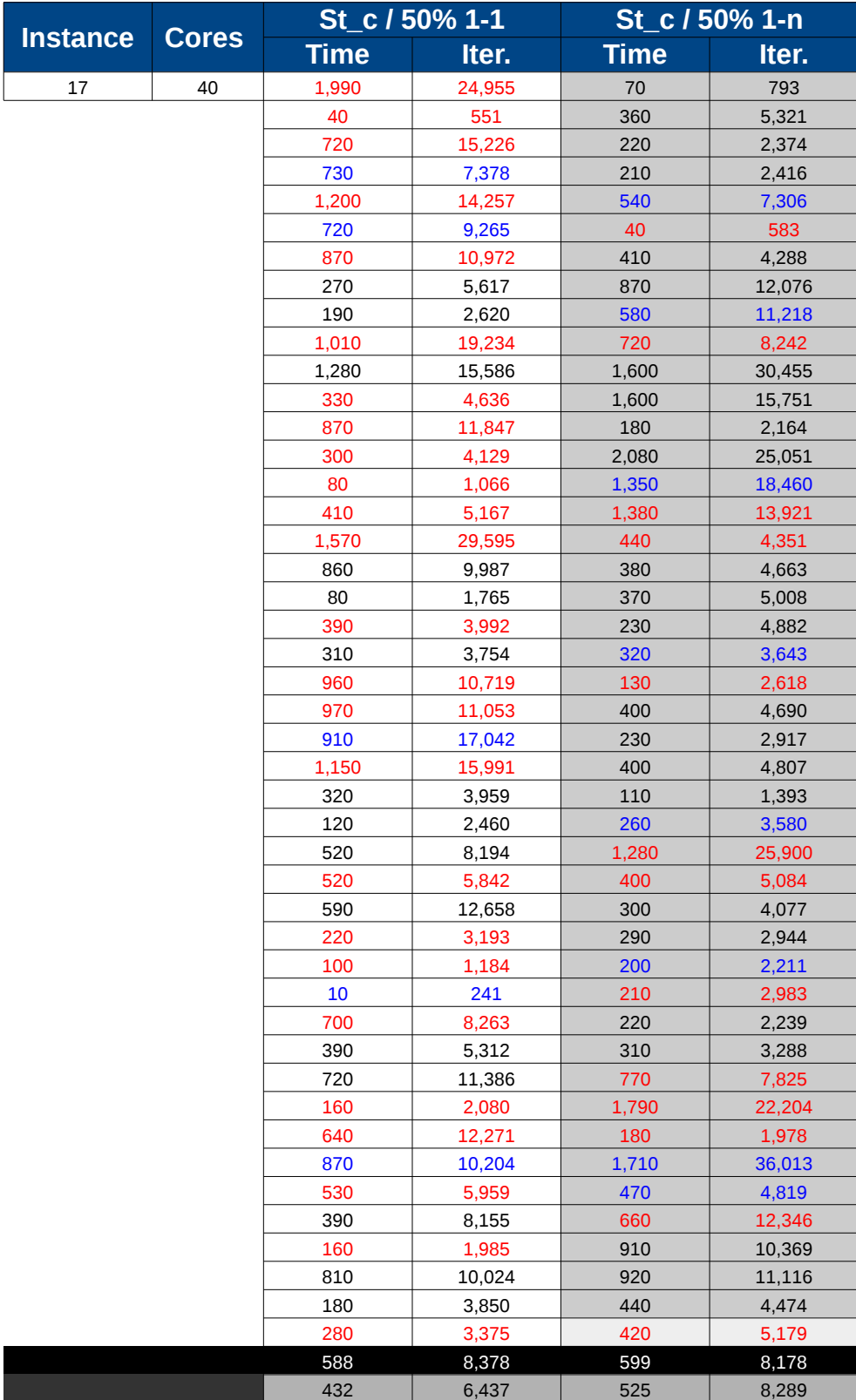

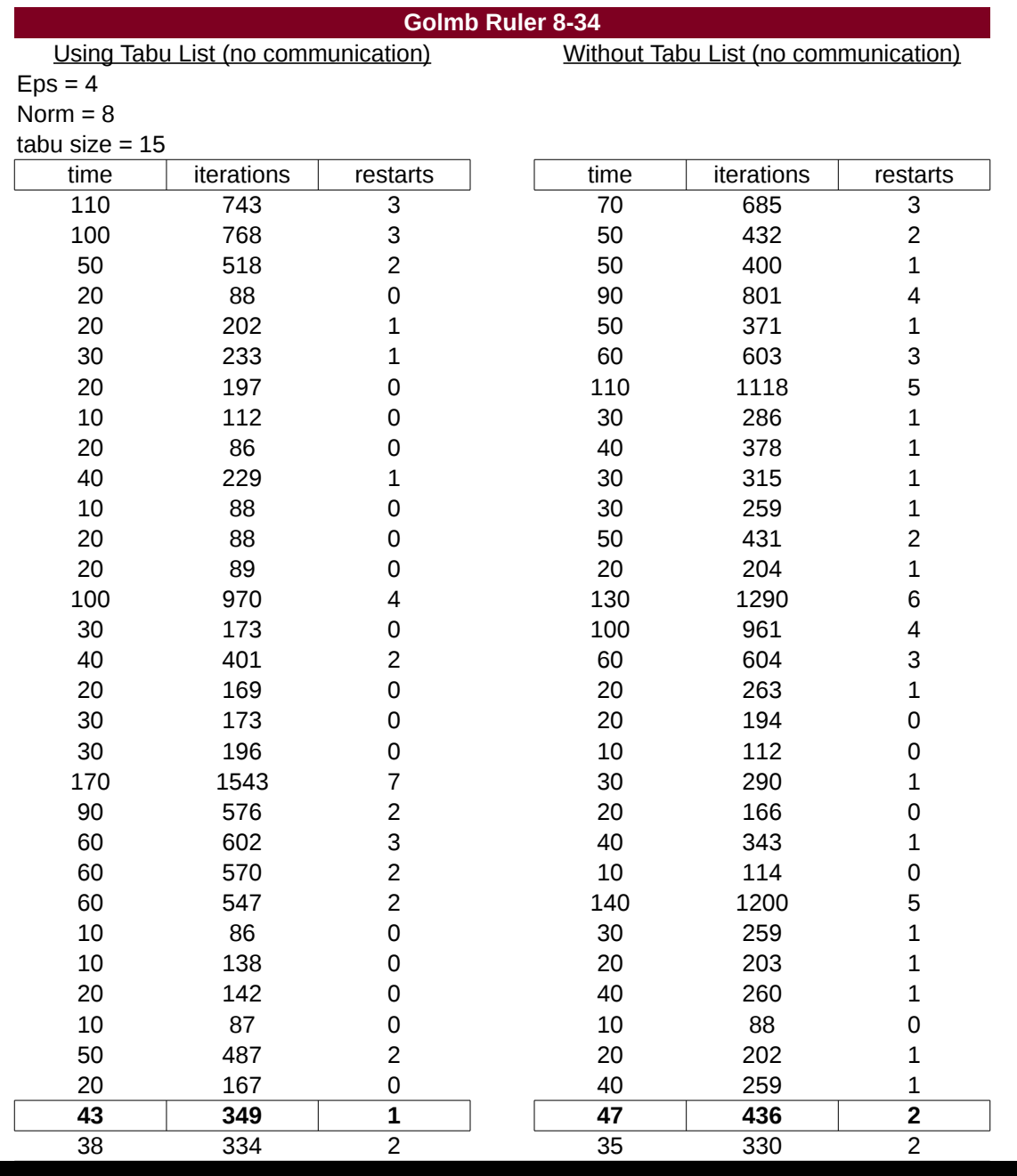

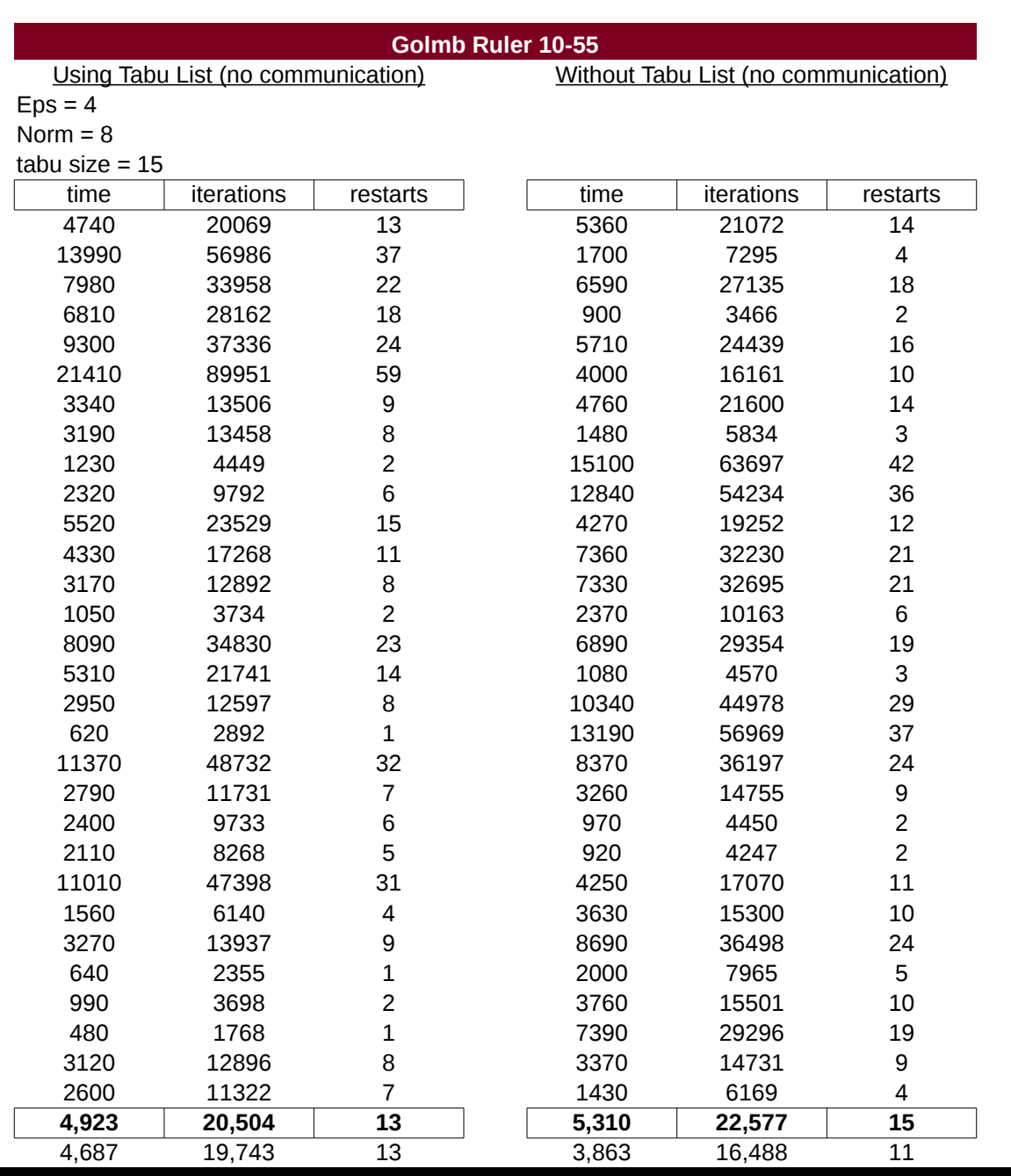

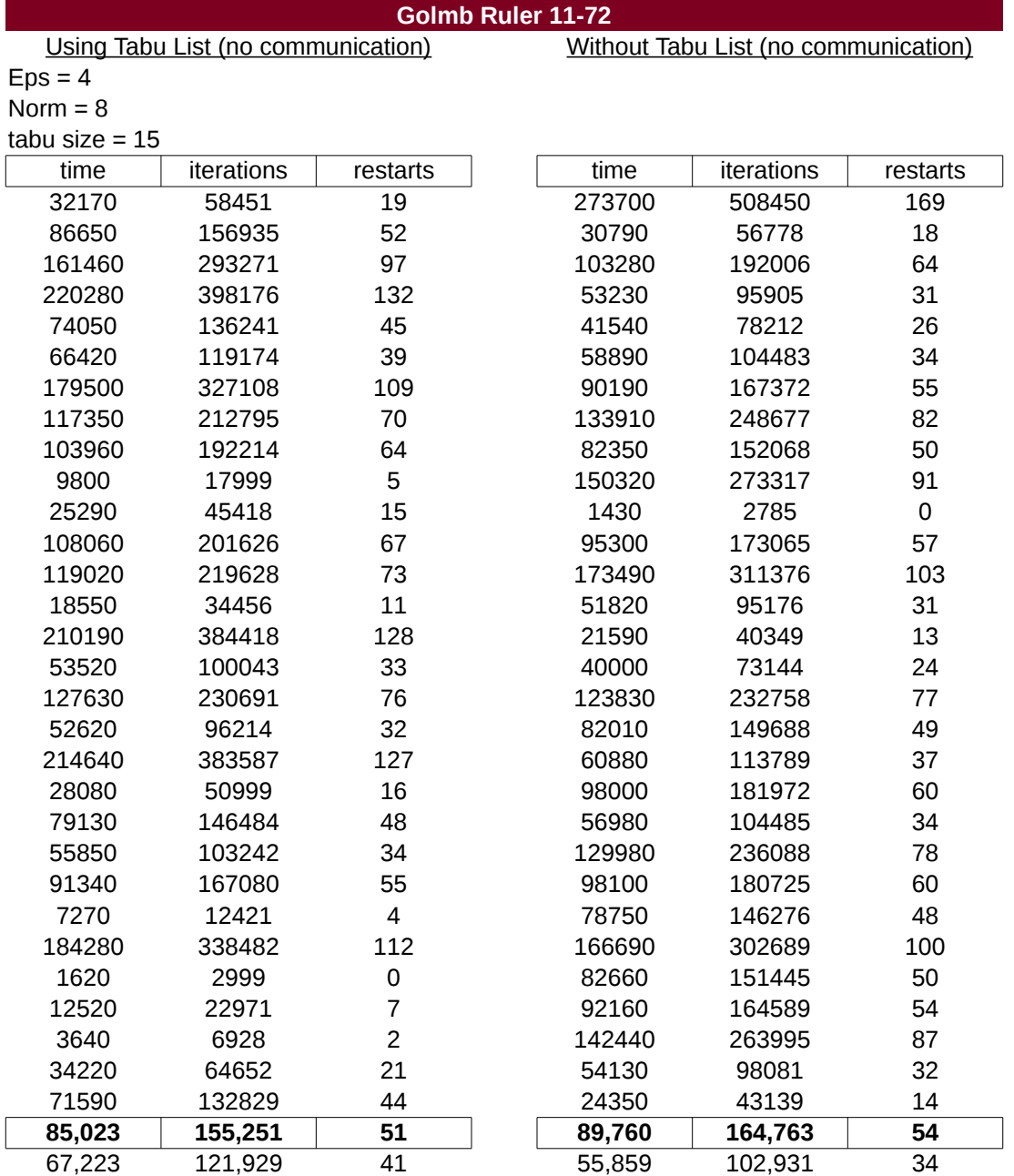

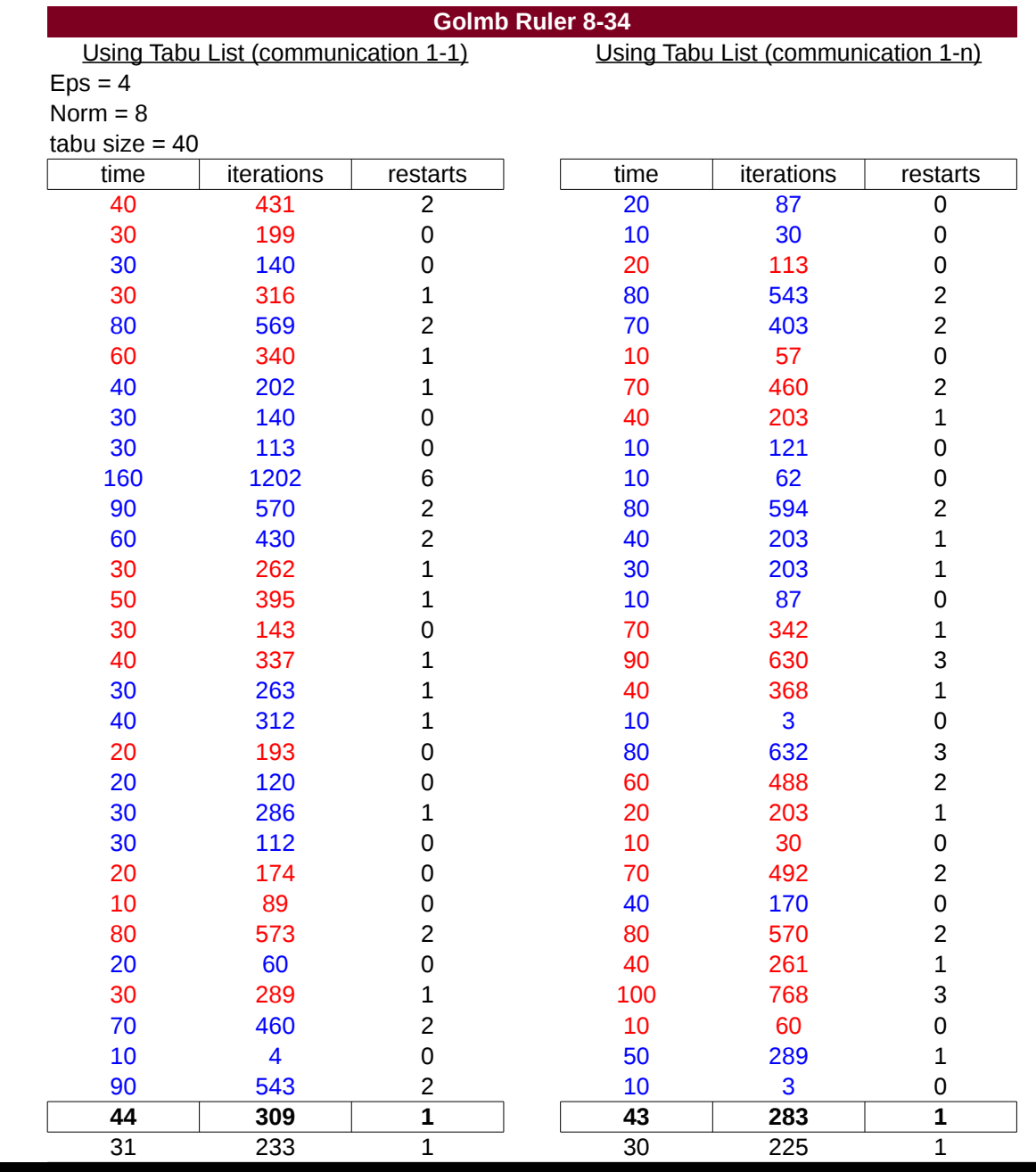

|                  | Using Tabu List (communication 1-1) |                          |      |       | Golmb Ruler 10-55<br>Using Tabu List (communication 1-n) |                |  |  |
|------------------|-------------------------------------|--------------------------|------|-------|----------------------------------------------------------|----------------|--|--|
| $Eps = 4$        |                                     |                          |      |       |                                                          |                |  |  |
| Norm $= 8$       |                                     |                          |      |       |                                                          |                |  |  |
| tabu size = $40$ |                                     |                          |      |       |                                                          |                |  |  |
| time             | iterations                          | restarts                 |      | time  | iterations                                               | restarts       |  |  |
| 1370             | 5957                                | 3                        |      | 8180  | 35159                                                    | 23             |  |  |
| 440              | 1613                                | $\mathbf 1$              |      | 7920  | 33205                                                    | 22             |  |  |
| 6440             | 26337                               | 17                       |      | 1350  | 5190                                                     | 3              |  |  |
| 590              | 2402                                | 1                        |      | 3030  | 11119                                                    | $\overline{7}$ |  |  |
| 310              | 1258                                | 0                        |      | 3460  | 15232                                                    | 10             |  |  |
| 1790             | 7891                                | 5                        |      | 630   | 2326                                                     | $\mathbf{1}$   |  |  |
| 2880             | 11075                               | $\overline{7}$           | 9300 |       | 36107                                                    | 24             |  |  |
| 1700             | 6537                                | $\overline{\mathcal{A}}$ |      | 1680  | 6760                                                     | $\pmb{4}$      |  |  |
| 260              | 797                                 | $\mathsf 0$              |      | 170   | 757                                                      | $\mathsf 0$    |  |  |
| 550              | 2409                                | $\mathbf 1$              |      | 5520  | 21400                                                    | 14             |  |  |
| 5750             | 21993                               | 14                       |      | 210   | 758                                                      | $\mathsf 0$    |  |  |
| 6800             | 26270                               | 17                       |      | 1100  | 4314                                                     | $\overline{c}$ |  |  |
| 9100             | 35963                               | 23                       |      | 8150  | 32458                                                    | 21             |  |  |
| 1070             | 4018                                | $\overline{c}$           |      | 1510  | 5813                                                     | 3              |  |  |
| 3010             | 11320                               | $\overline{7}$           |      | 460   | 1897                                                     | $\mathbf 1$    |  |  |
| 4590             | 17455                               | 11                       |      | 2230  | 8359                                                     | 5              |  |  |
| 10120            | 40753                               | 27                       |      | 3650  | 14376                                                    | 9              |  |  |
| 3620             | 14283                               | 9                        |      | 1240  | 4771                                                     | 3              |  |  |
| 3080             | 12199                               | 8                        |      | 580   | 2432                                                     | $\mathbf 1$    |  |  |
| 430              | 1674                                | $\mathbf 1$              |      | 460   | 1743                                                     | $\mathbf{1}$   |  |  |
| 9580             | 39655                               | 26                       |      | 5560  | 22256                                                    | 14             |  |  |
| 3060             | 11673                               | $\overline{7}$           |      | 1470  | 5451                                                     | 3              |  |  |
| 7210             | 28998                               | 19                       |      | 960   | 3858                                                     | $\overline{c}$ |  |  |
| 1310             | 5008                                | 3                        |      | 1280  | 5100                                                     | 3              |  |  |
| 6620             | 27298                               | 18                       |      | 4800  | 20616                                                    | 13             |  |  |
| 8850             | 35597                               | 23                       |      | 3760  | 14826                                                    | 9              |  |  |
| 2480             | 10118                               | 6                        |      | 1620  | 6434                                                     | 4              |  |  |
| 9170             | 32662                               | 21                       |      | 1370  | 5199                                                     | 3              |  |  |
| 1460             | 5952                                | 3                        |      | 7910  | 29852                                                    | 19             |  |  |
| 3460             | 13935                               | 9                        |      | 5290  | 20388                                                    | 13             |  |  |
| 3,903            | 15,437                              | 10                       |      | 3,162 | 12,605                                                   | 8              |  |  |
| 3,225            | 12,789                              | 9                        |      | 2,824 | 11,405                                                   | 8              |  |  |

Golomb Ruler

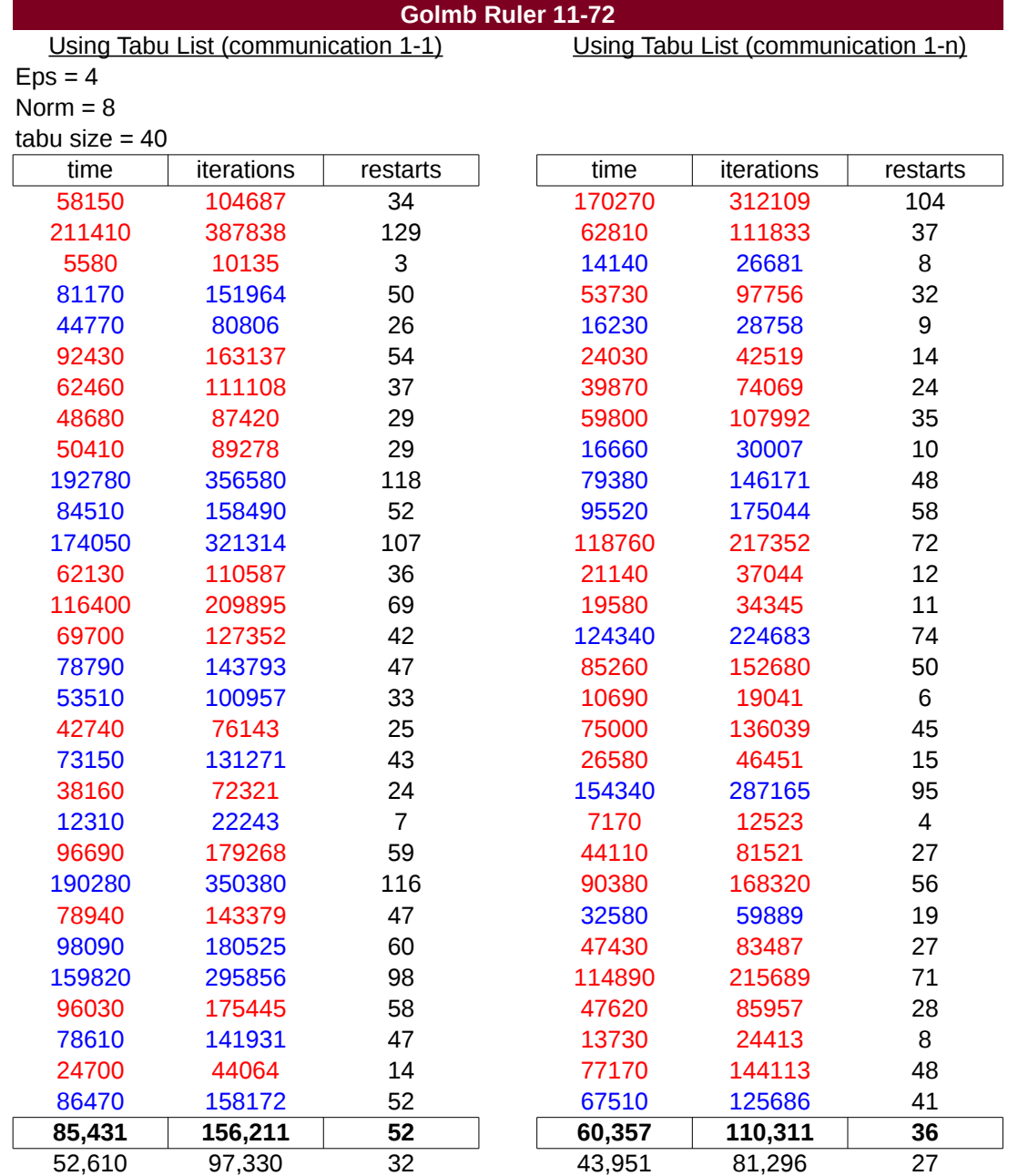

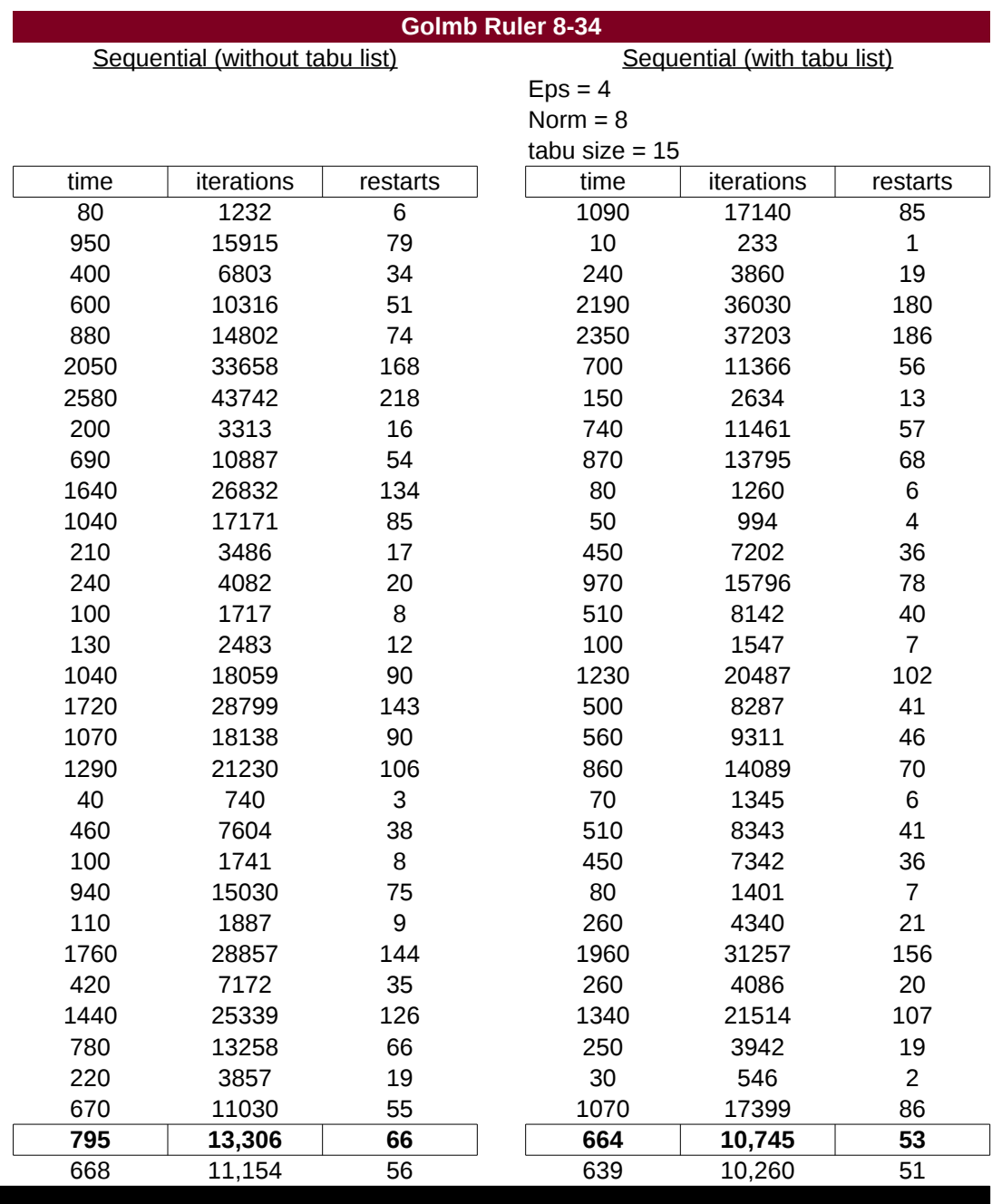

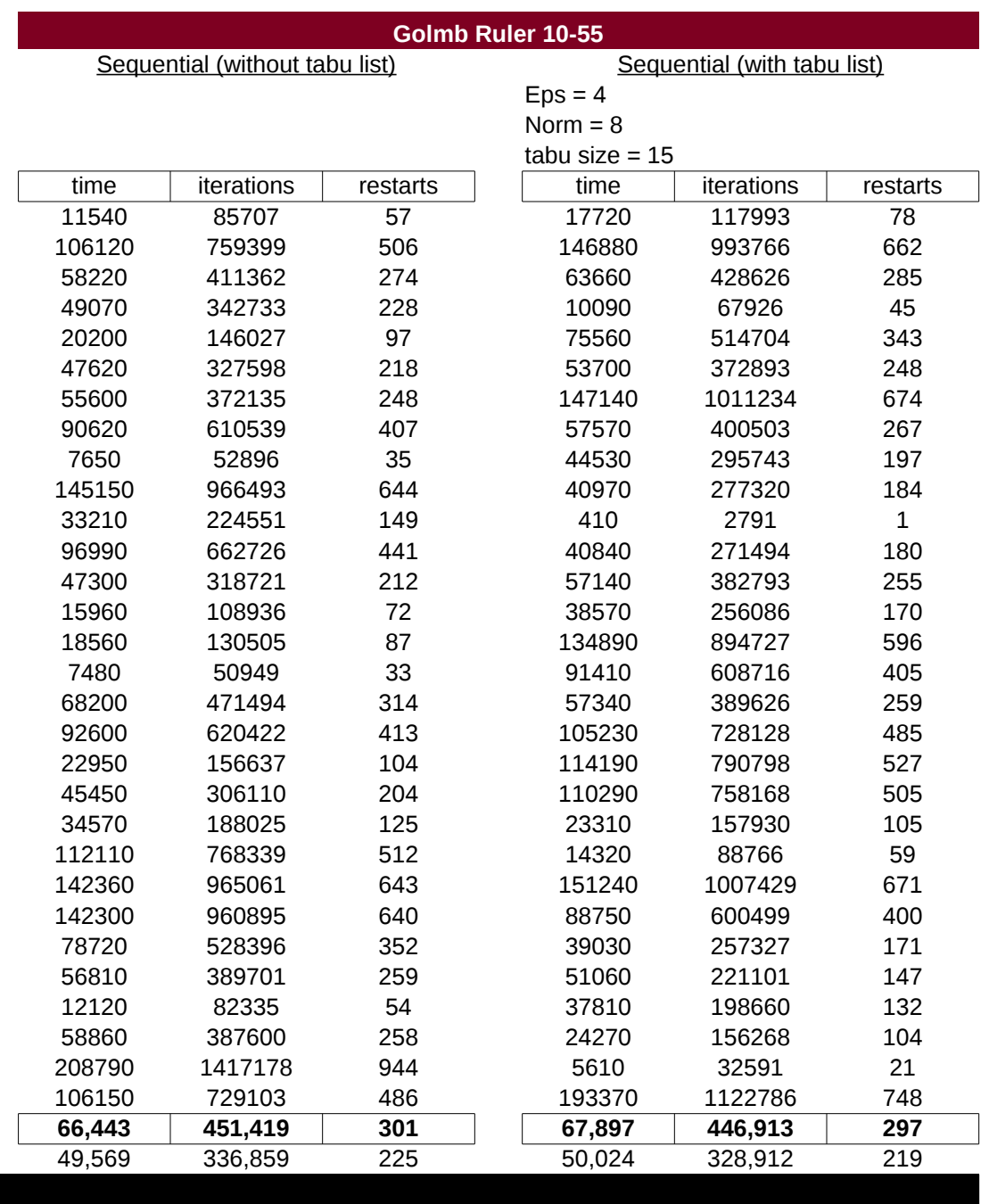

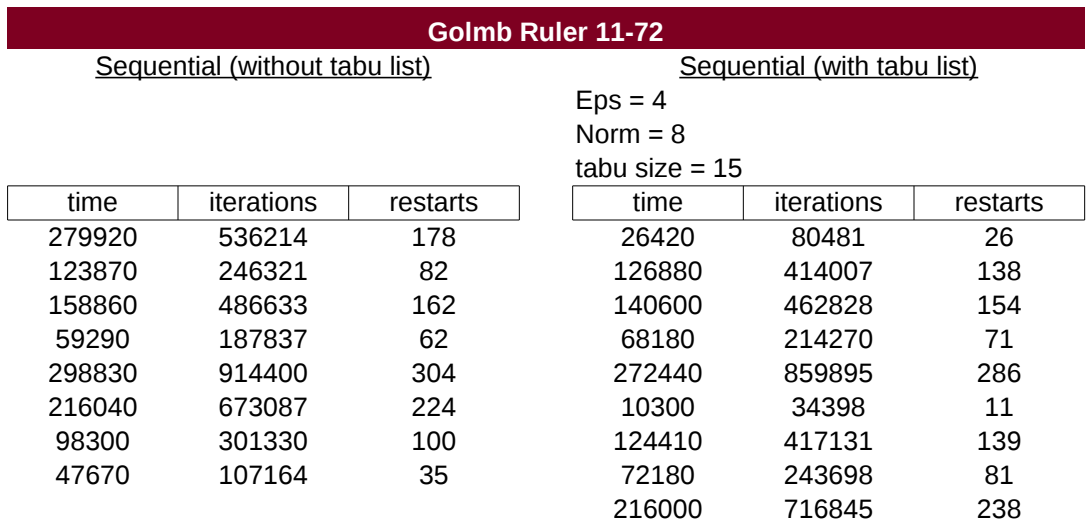

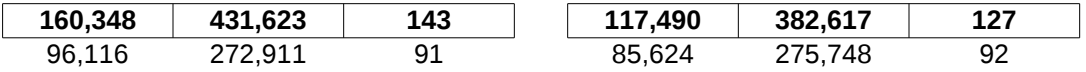